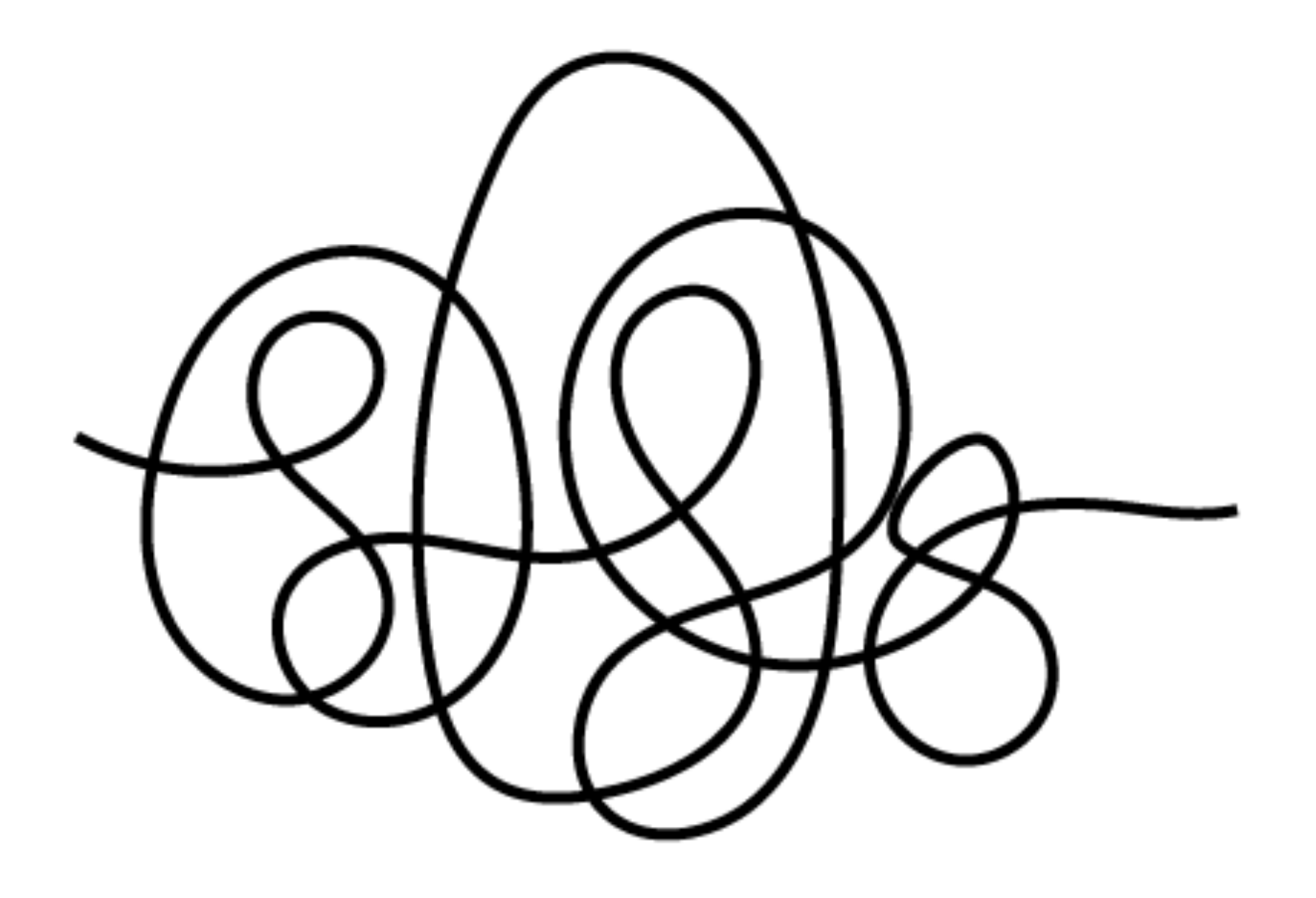

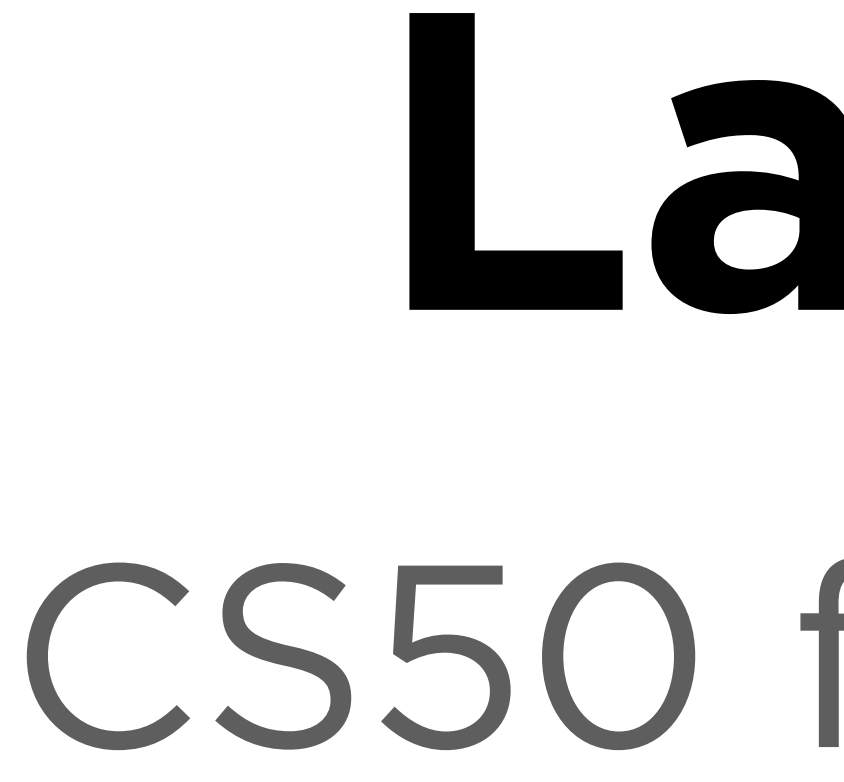

# Lab 0 CS50 for MBAs

# $Input \rightarrow |$  Algorithm  $|$   $\rightarrow$  Output

- Work an example yourself
- Create an algorithm after working multiple examples
- Test your algorithm by hand
- Translate your algorithm to code
- Find bugs in your code by testing it

- Work an example yourself
- Create an algorithm after working multiple examples
- Test your algorithm by hand
- Translate your algorithm to code
- Find bugs in your code by testing it

[carterzenke.me/lab](http://carterzenke.me/lab)

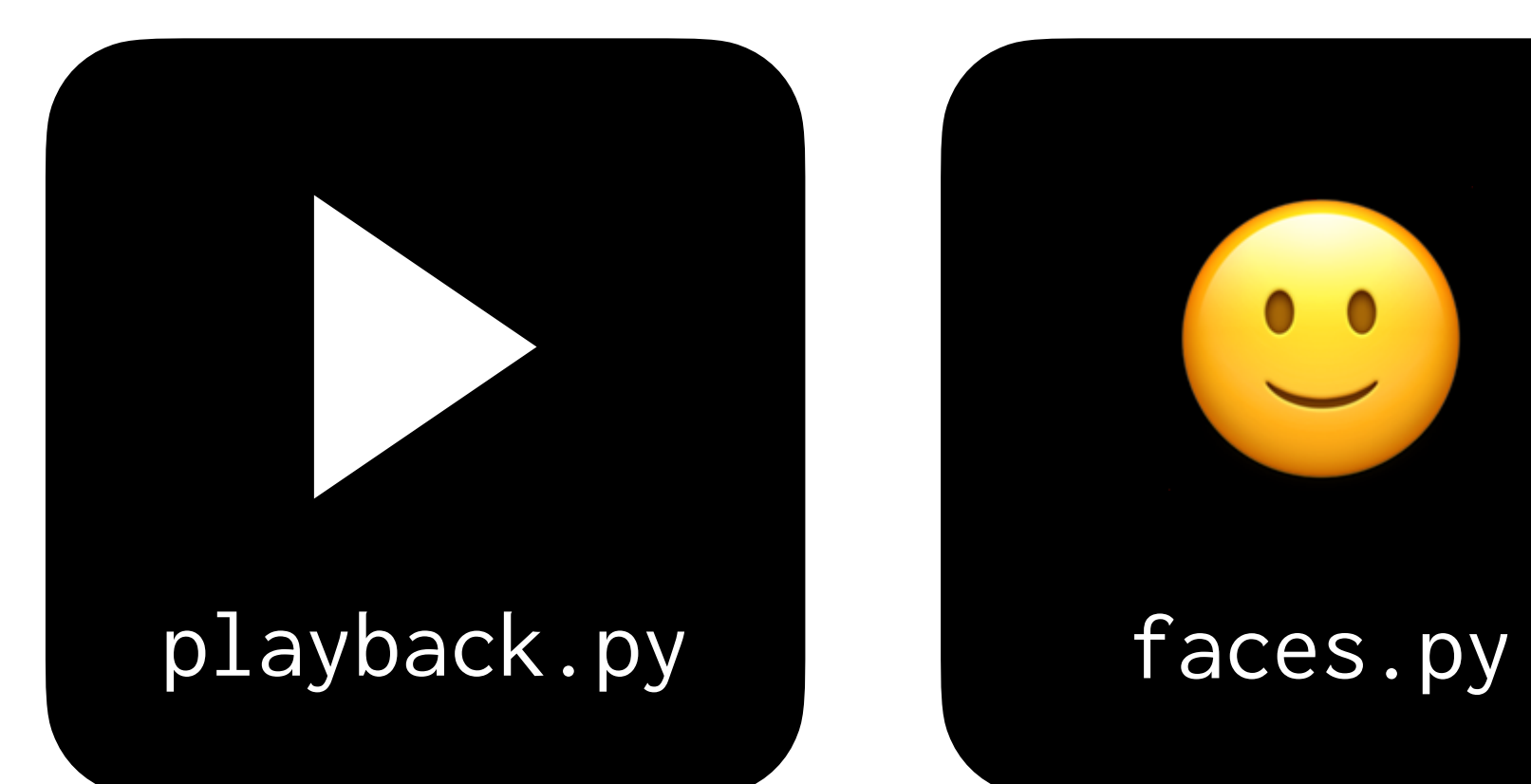

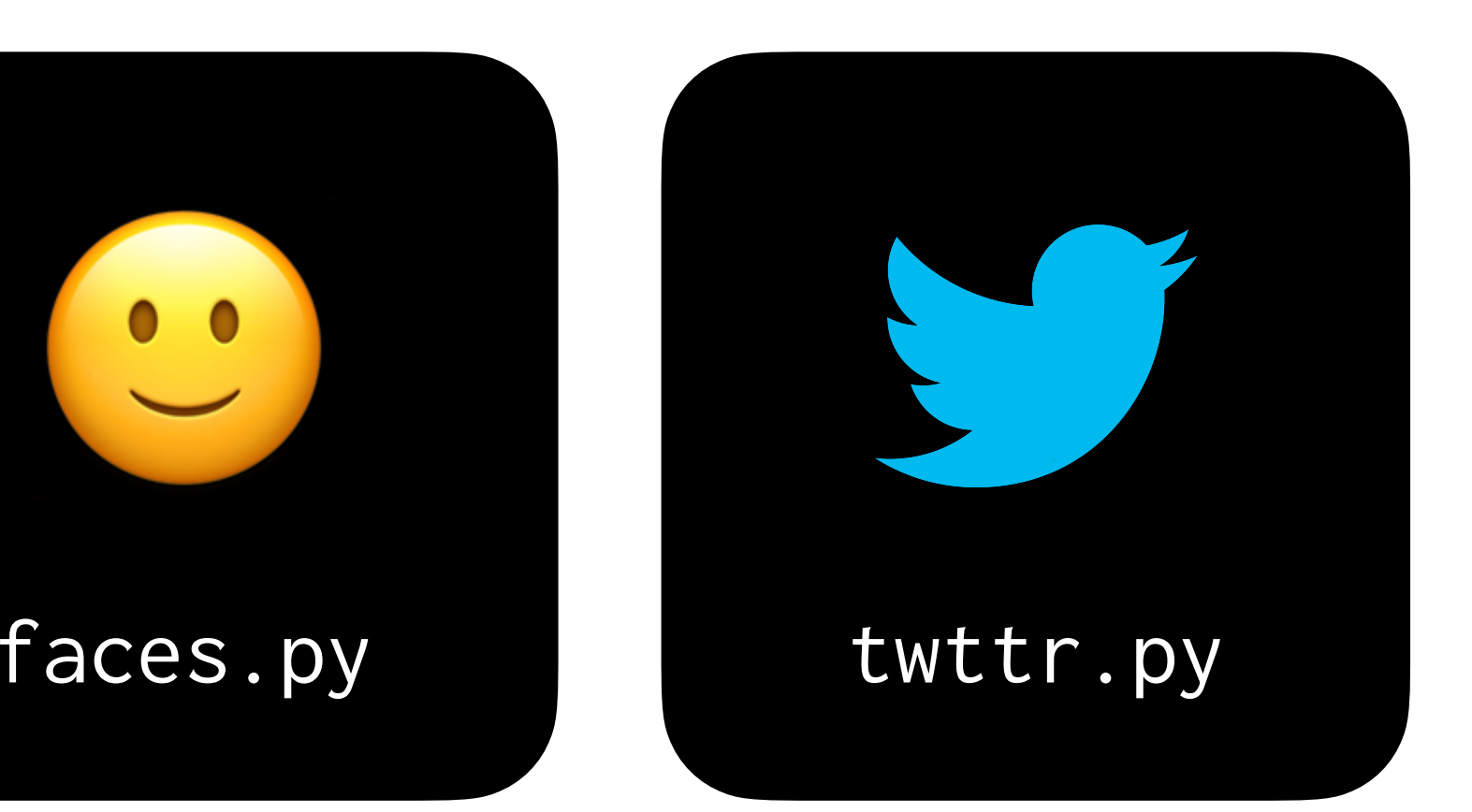

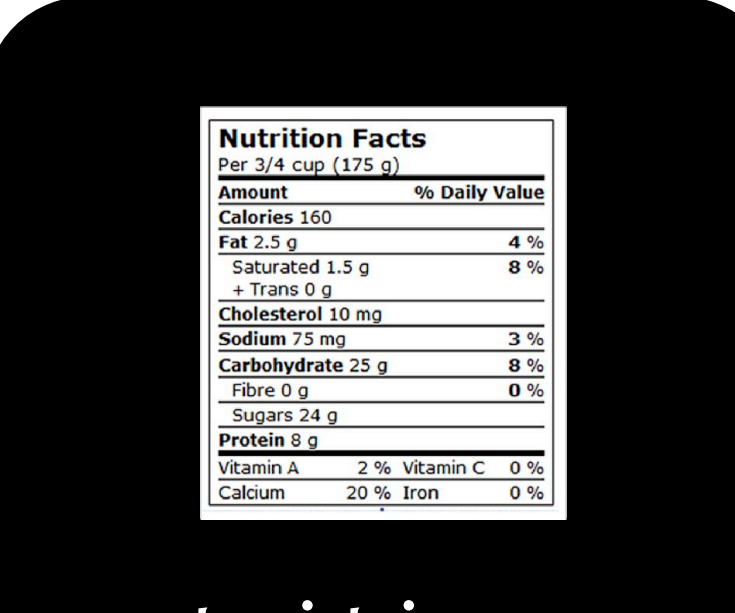

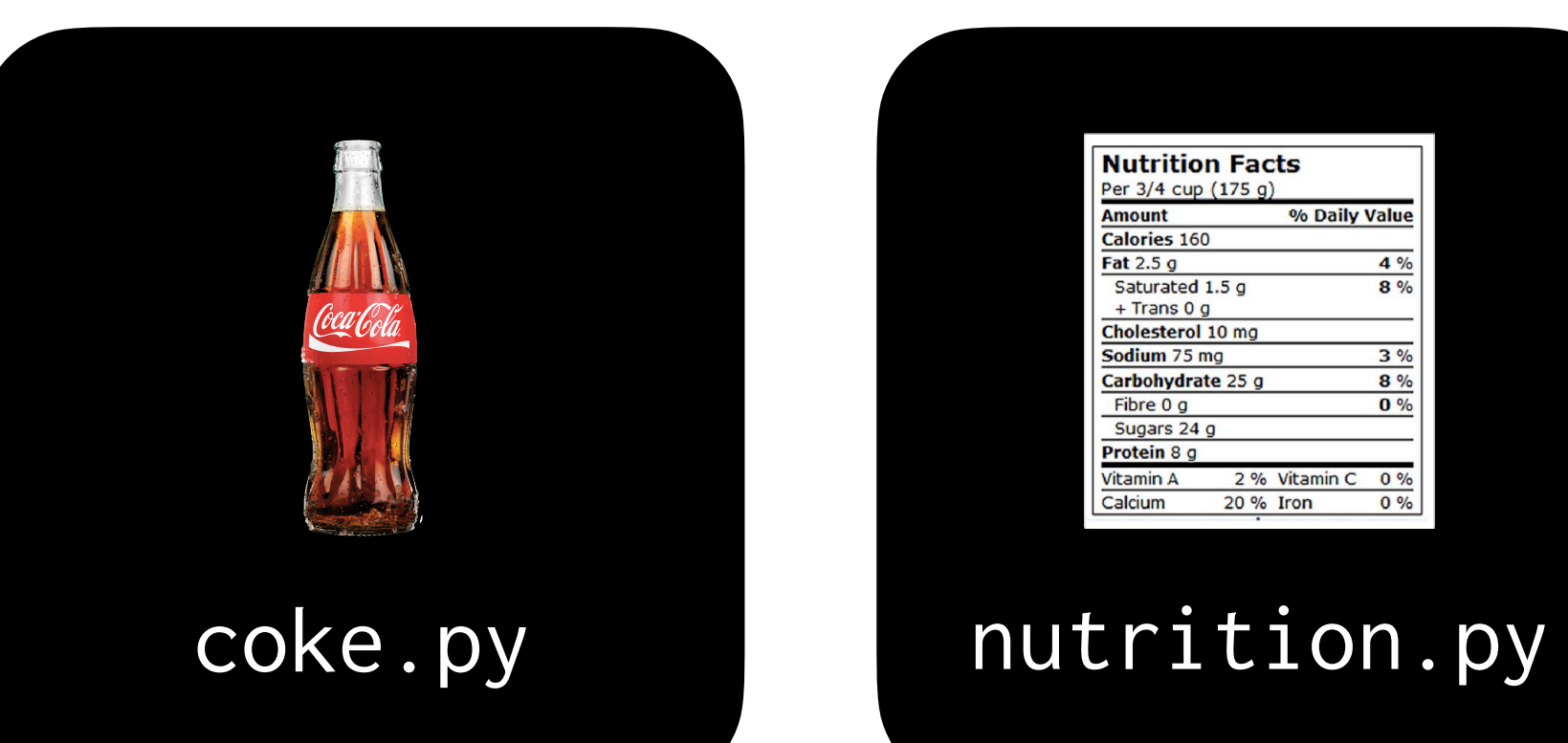

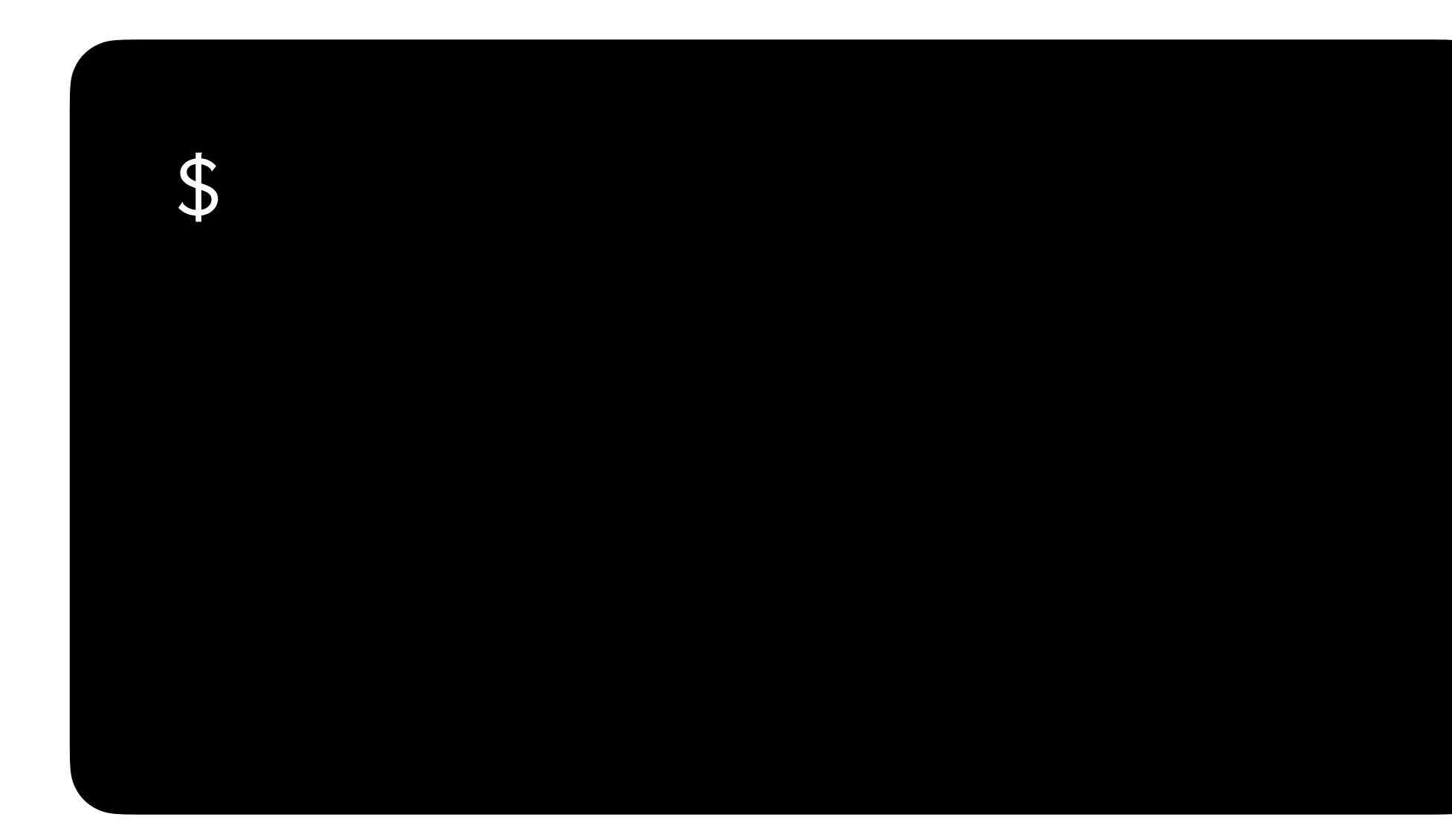

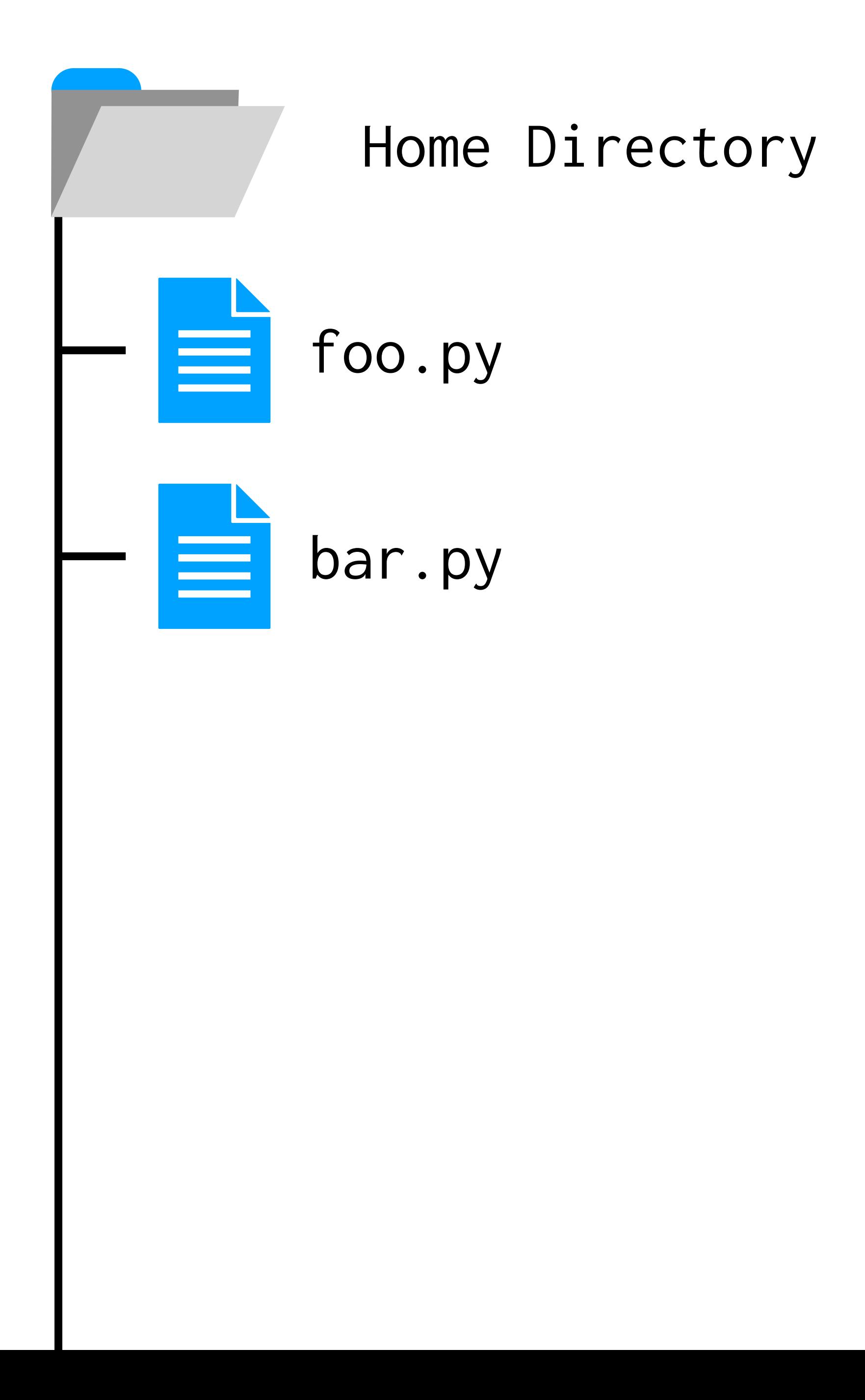

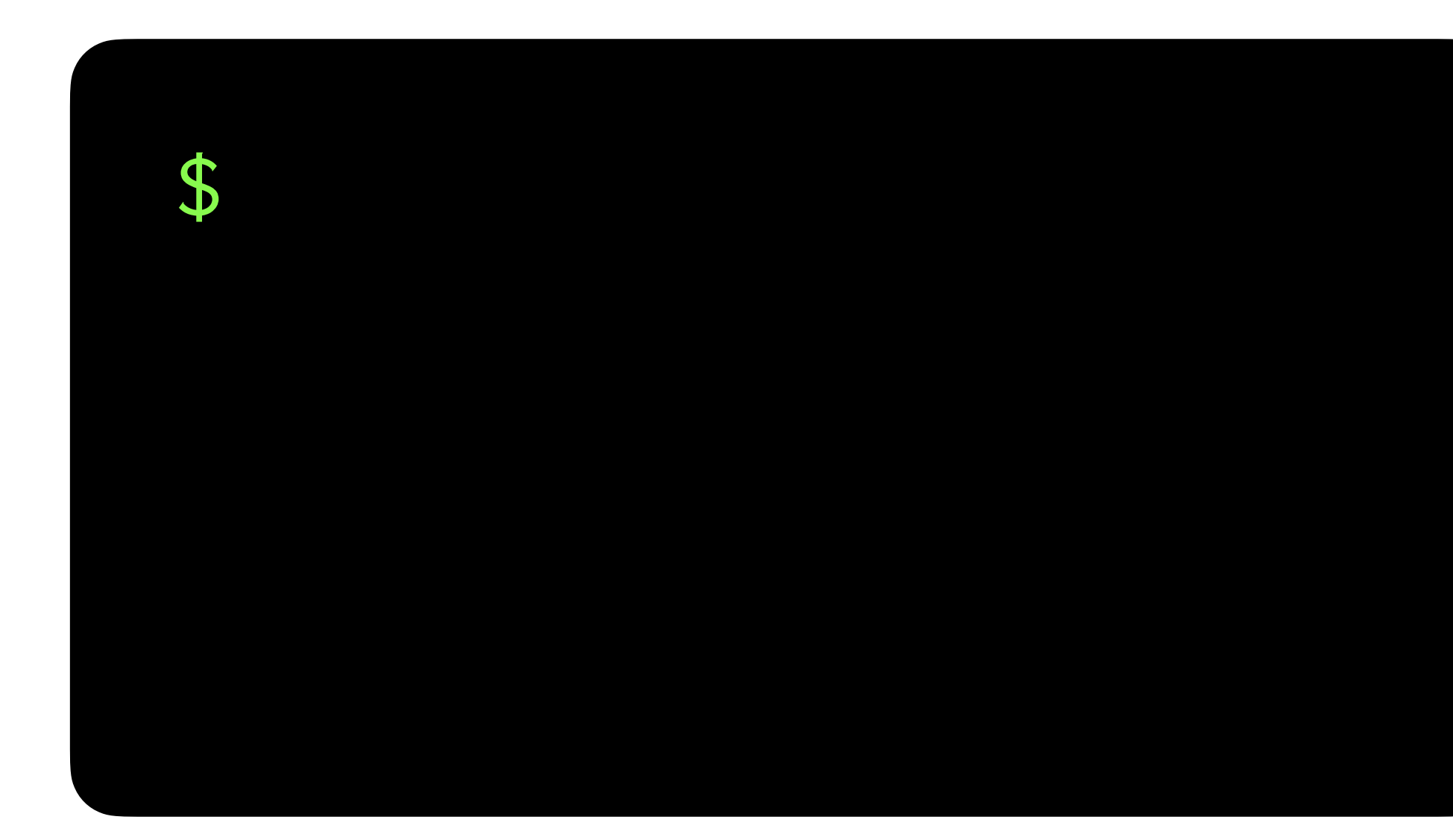

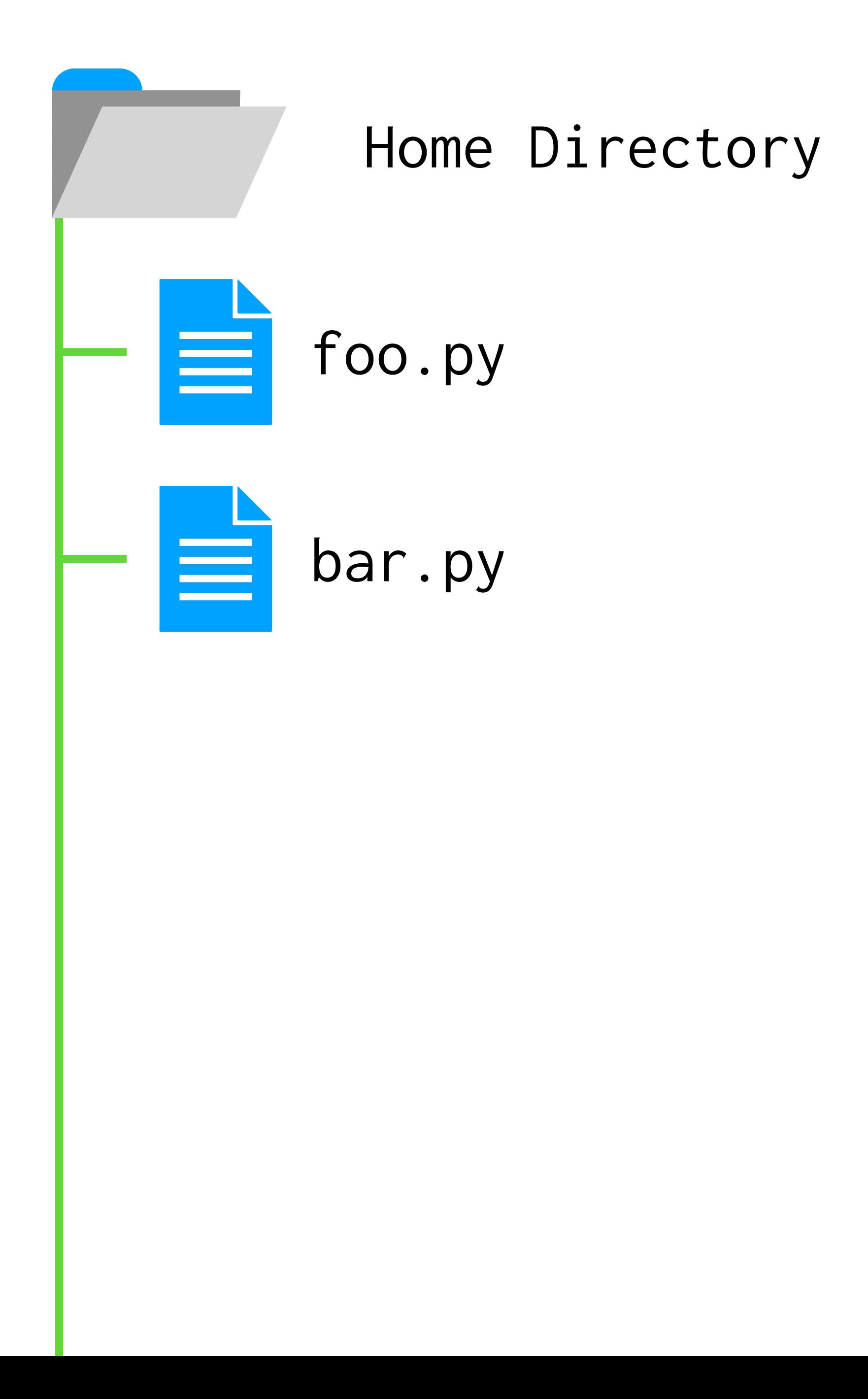

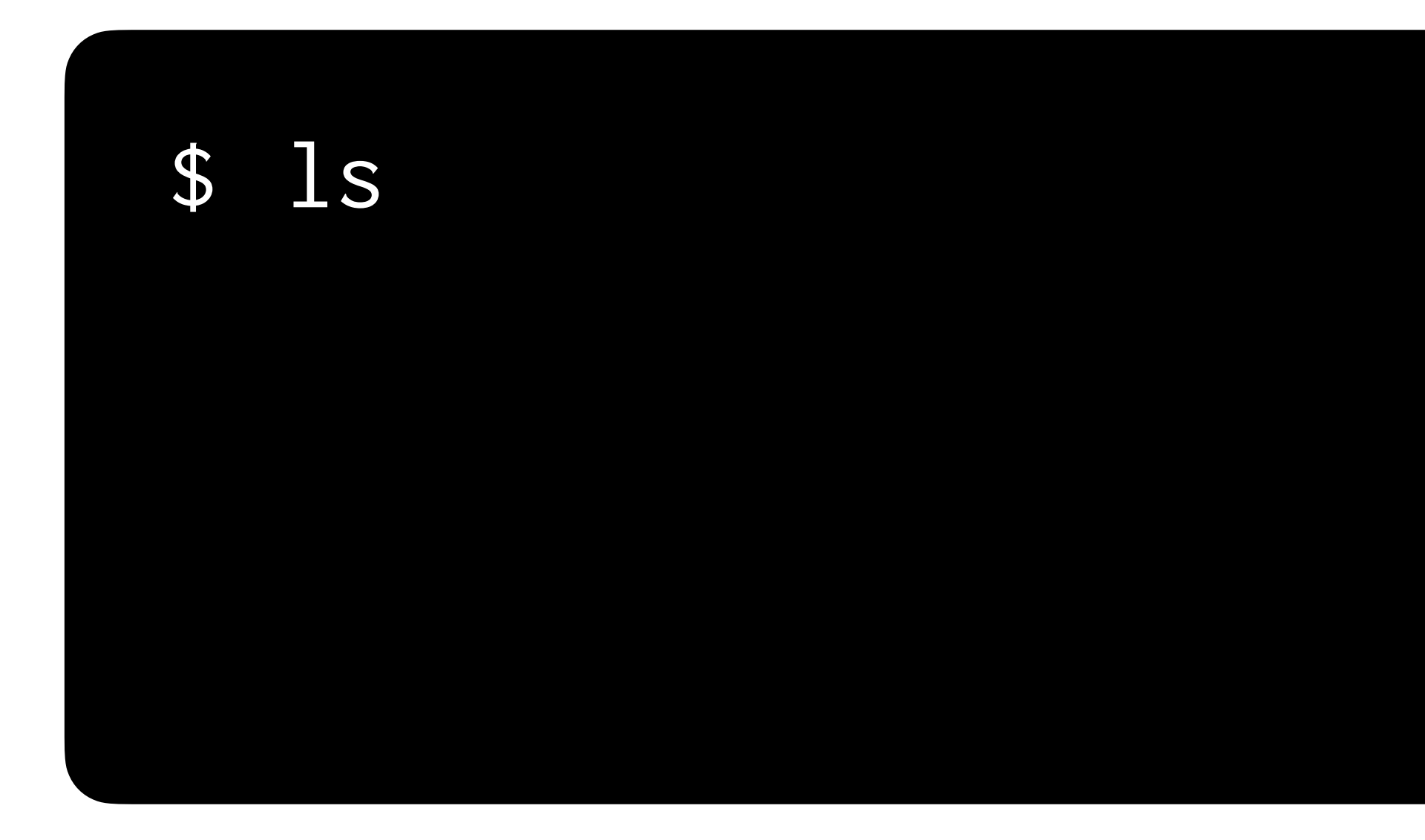

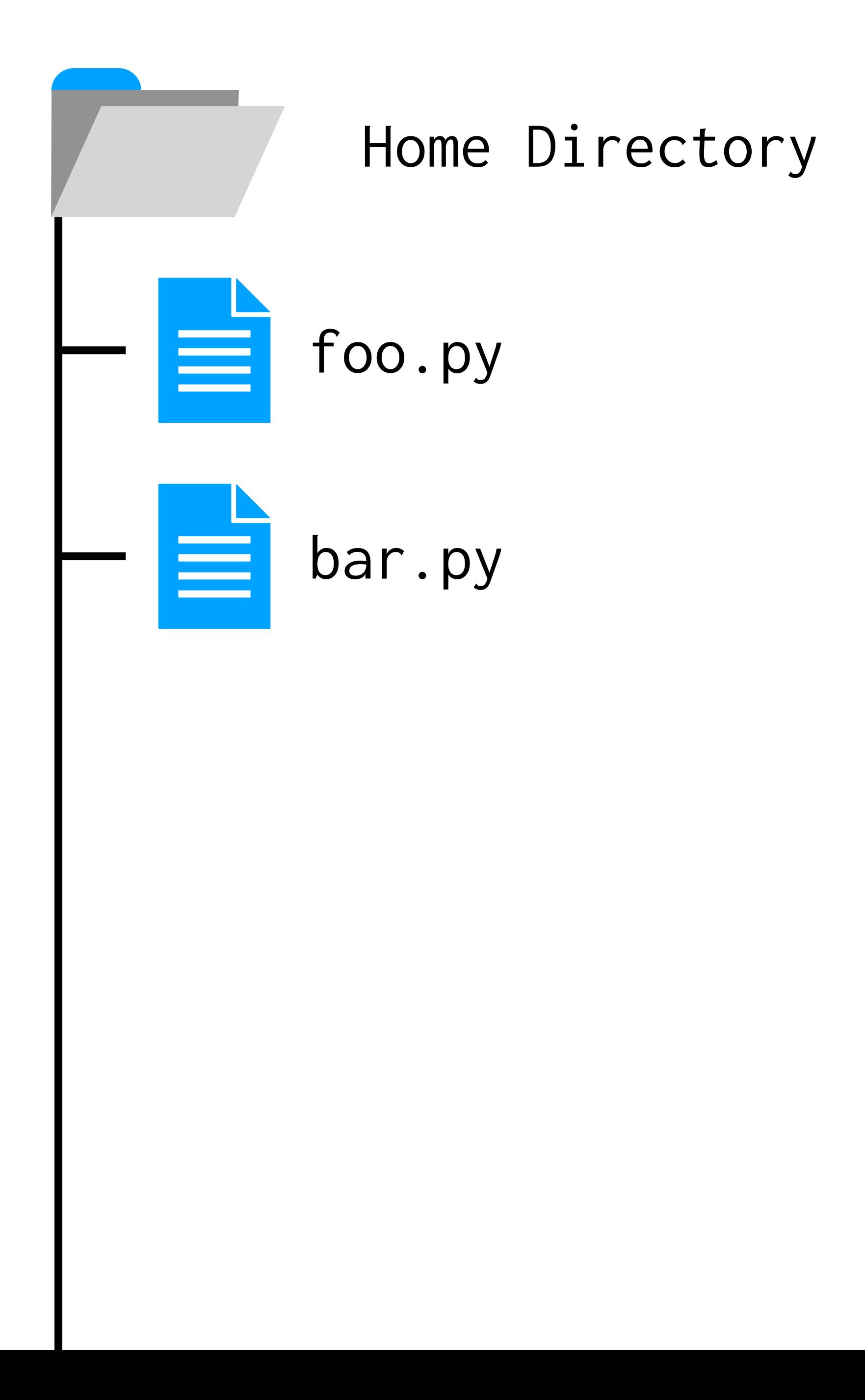

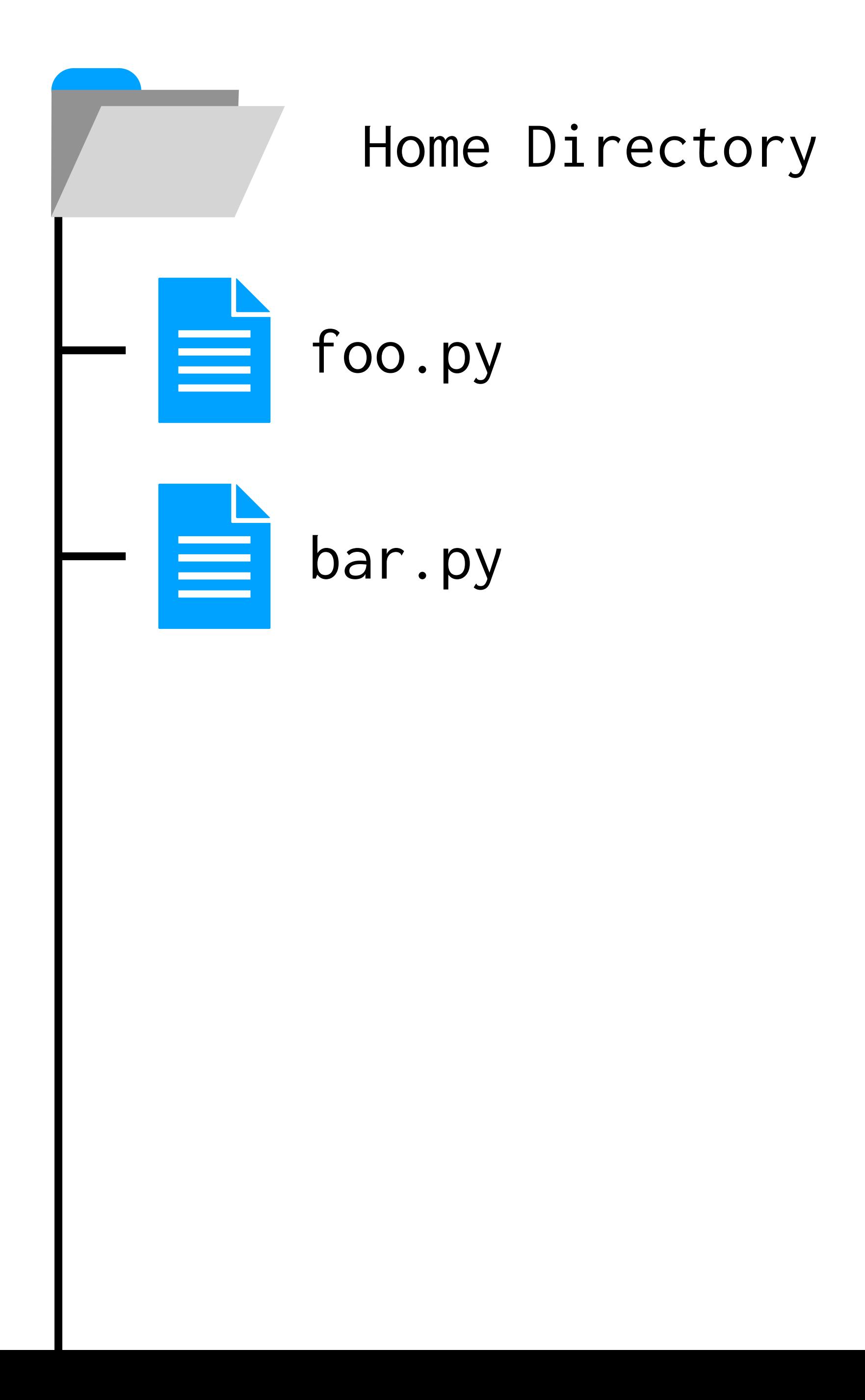

### \$ ls foo.py bar.py

# mkdir lab0  $\mathbf{\theta}$

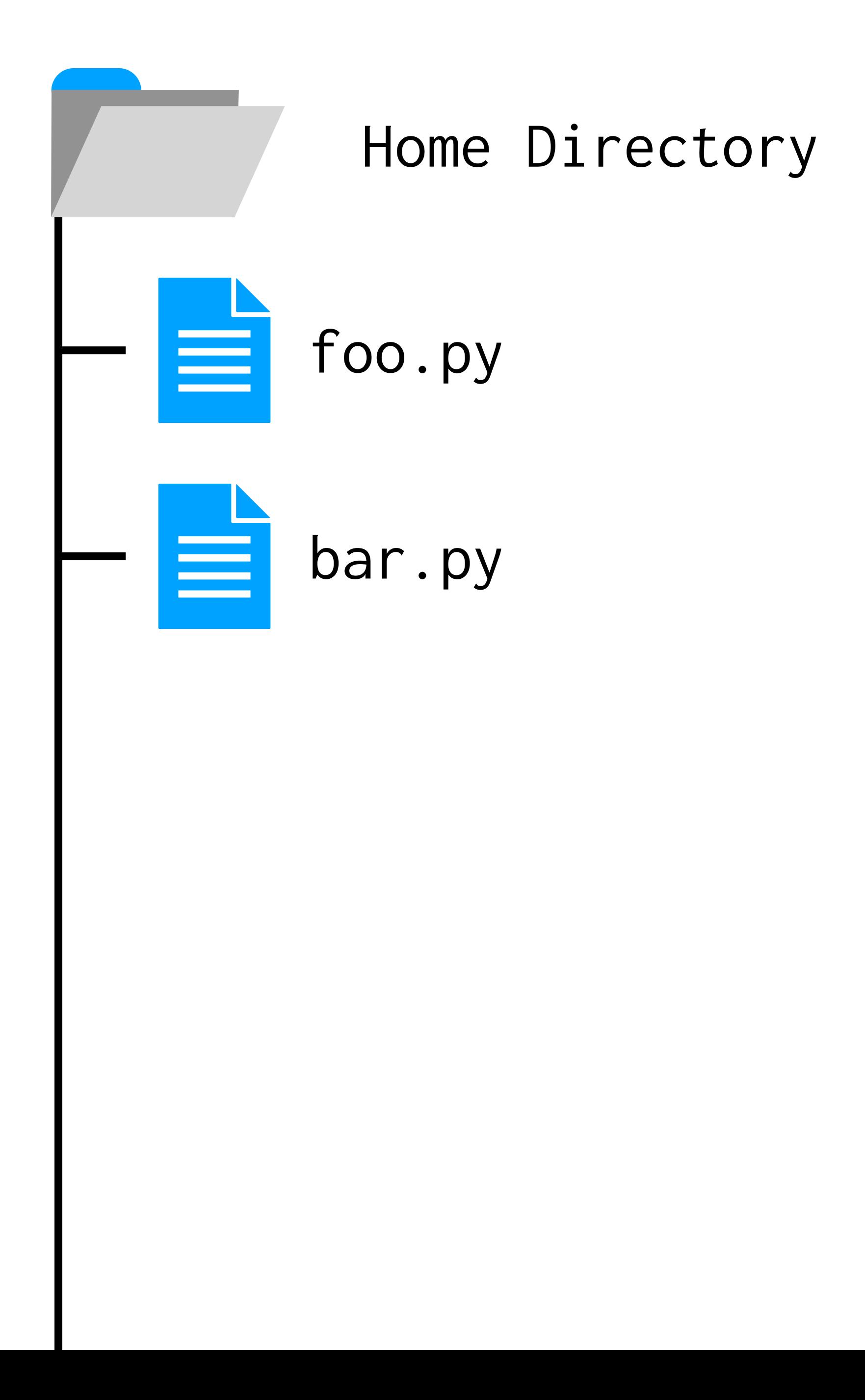

# mkdir lab0  $\bigoplus$

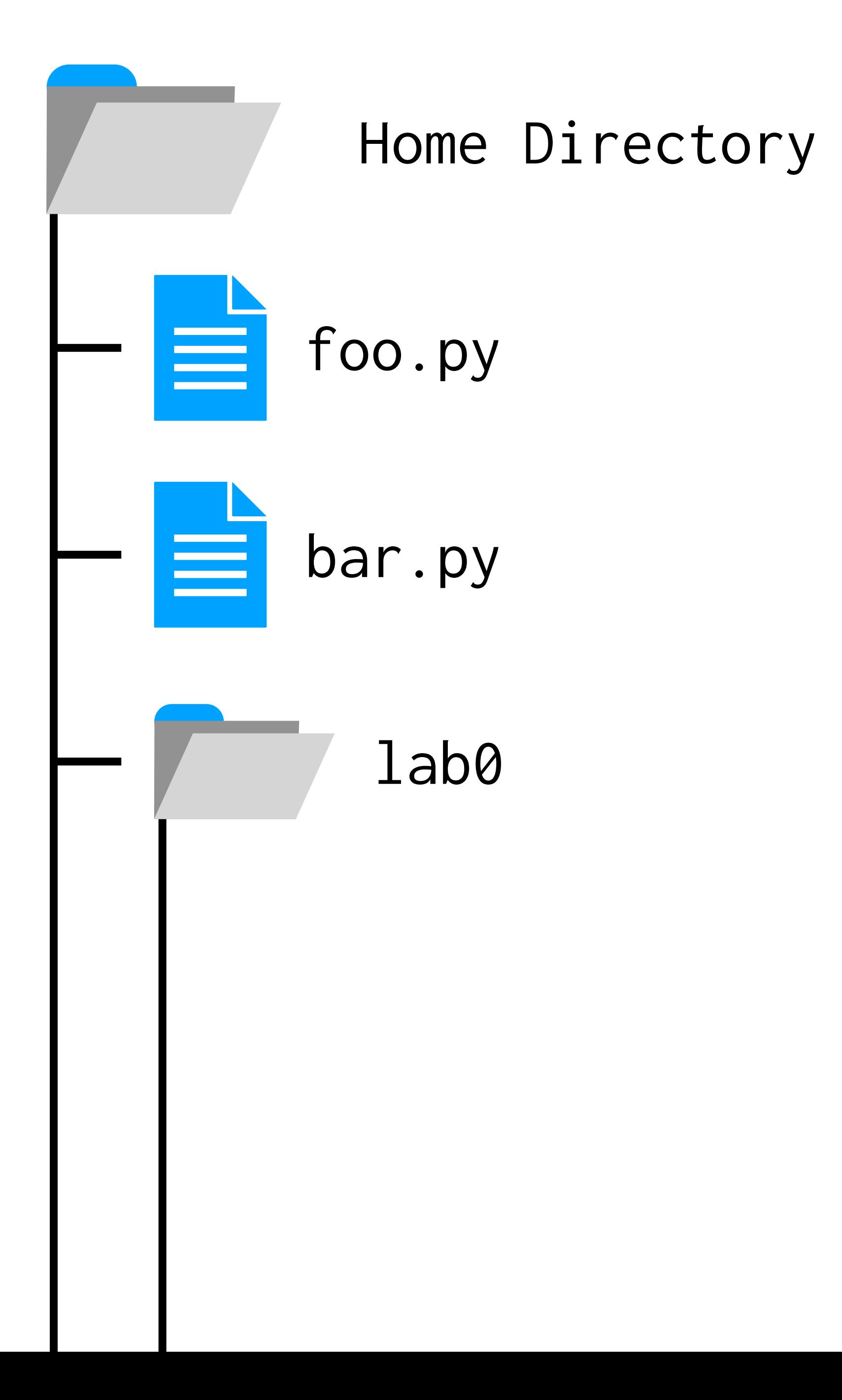

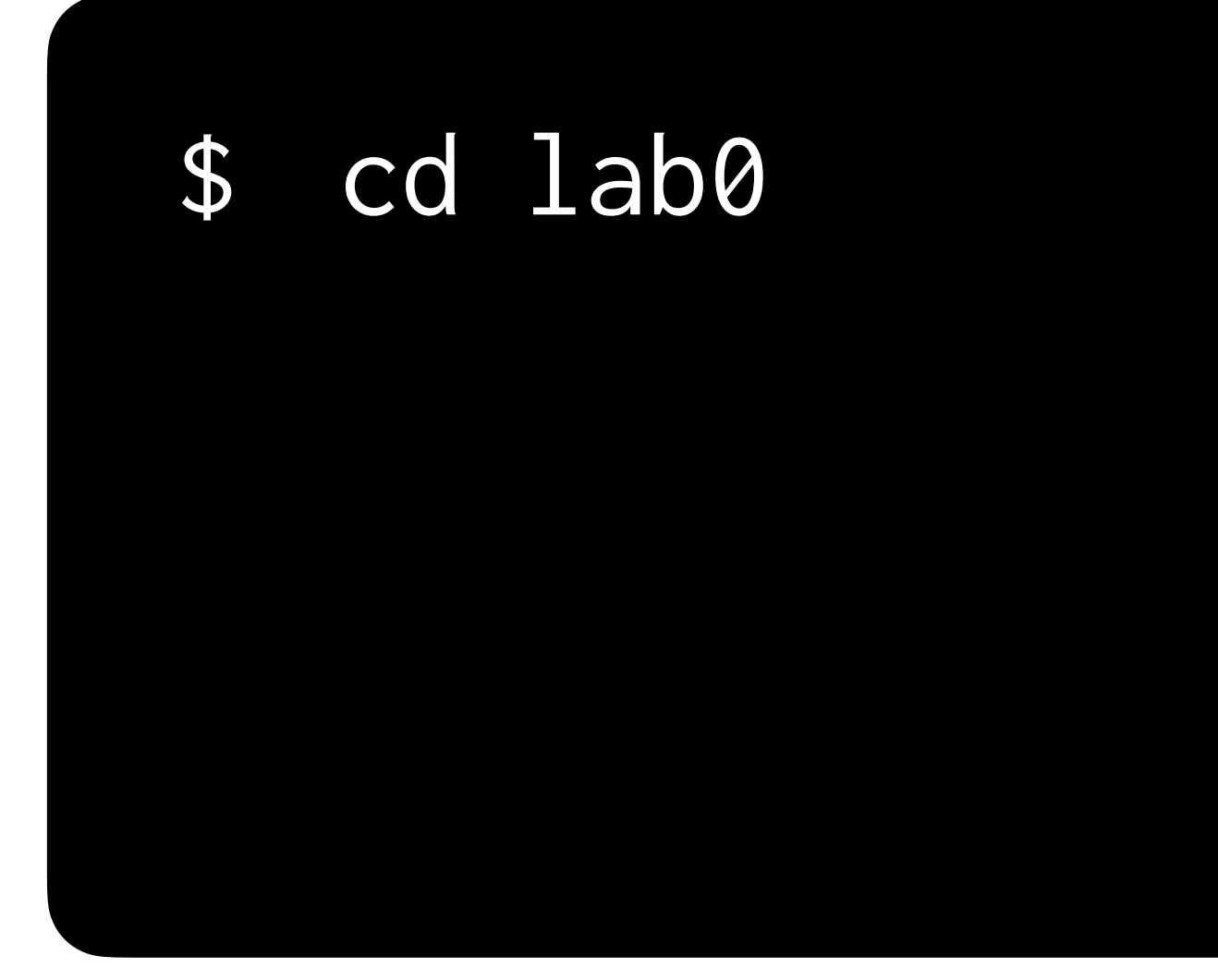

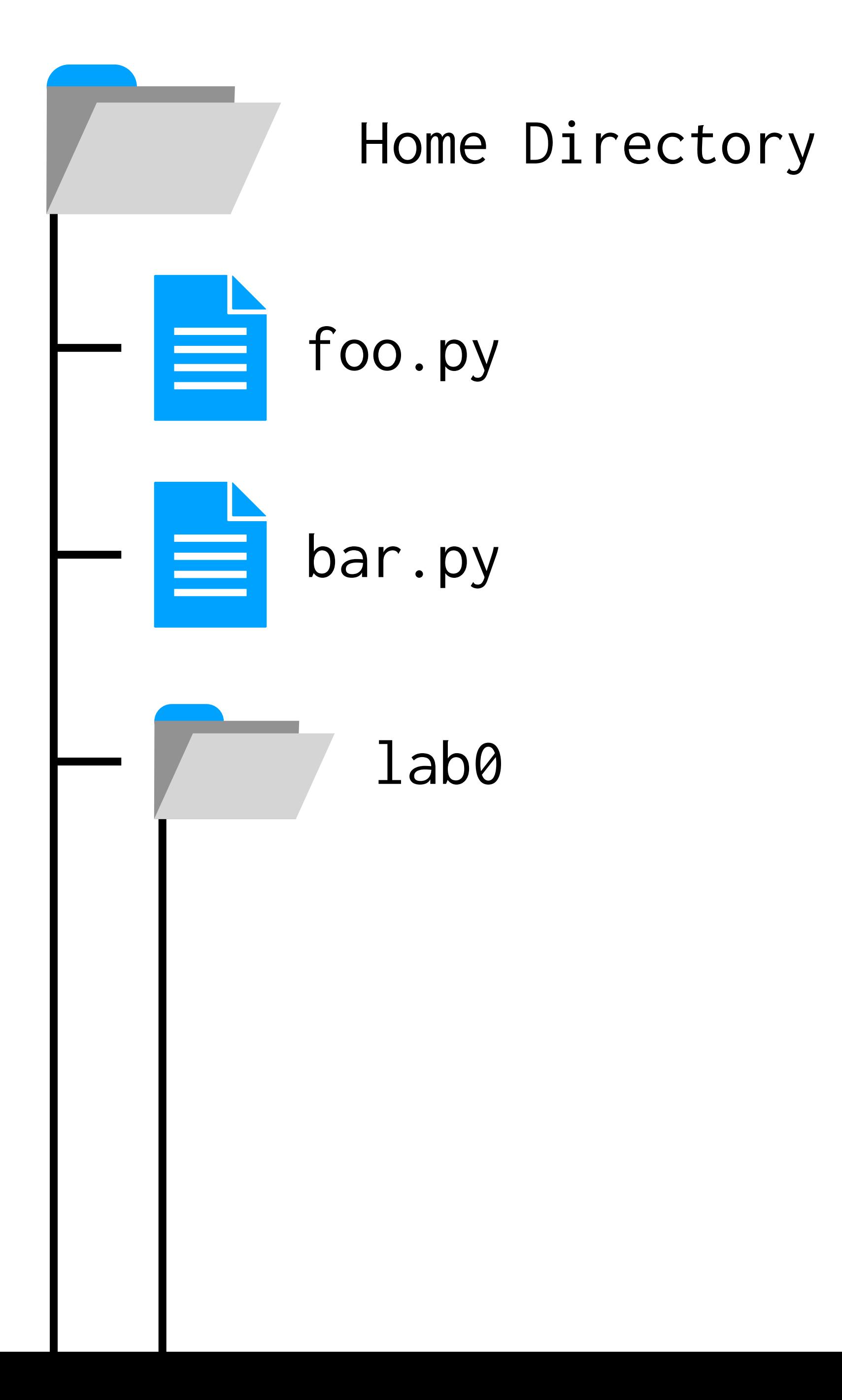

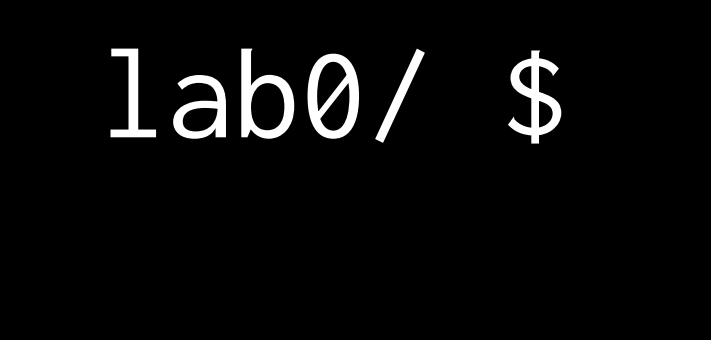

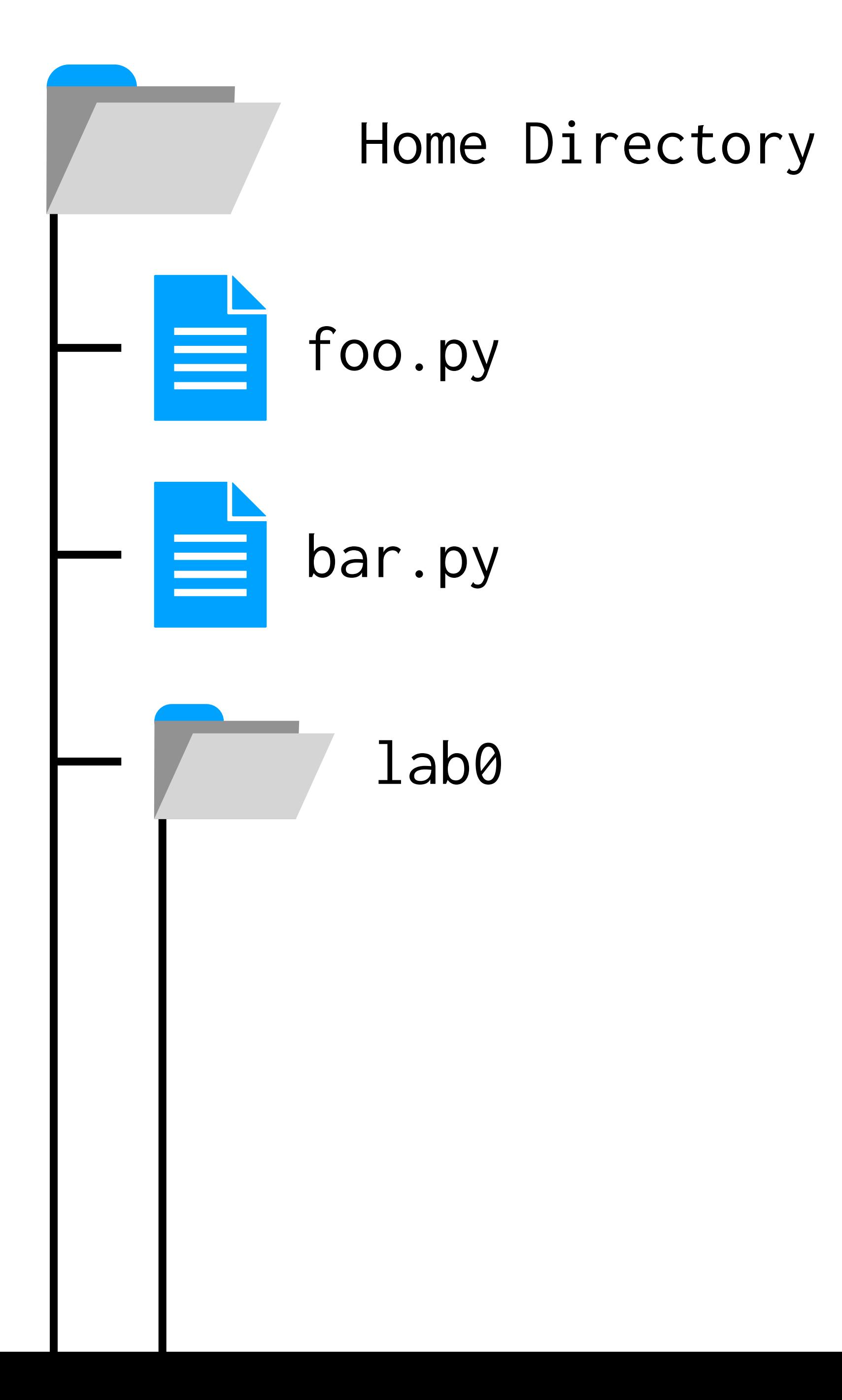

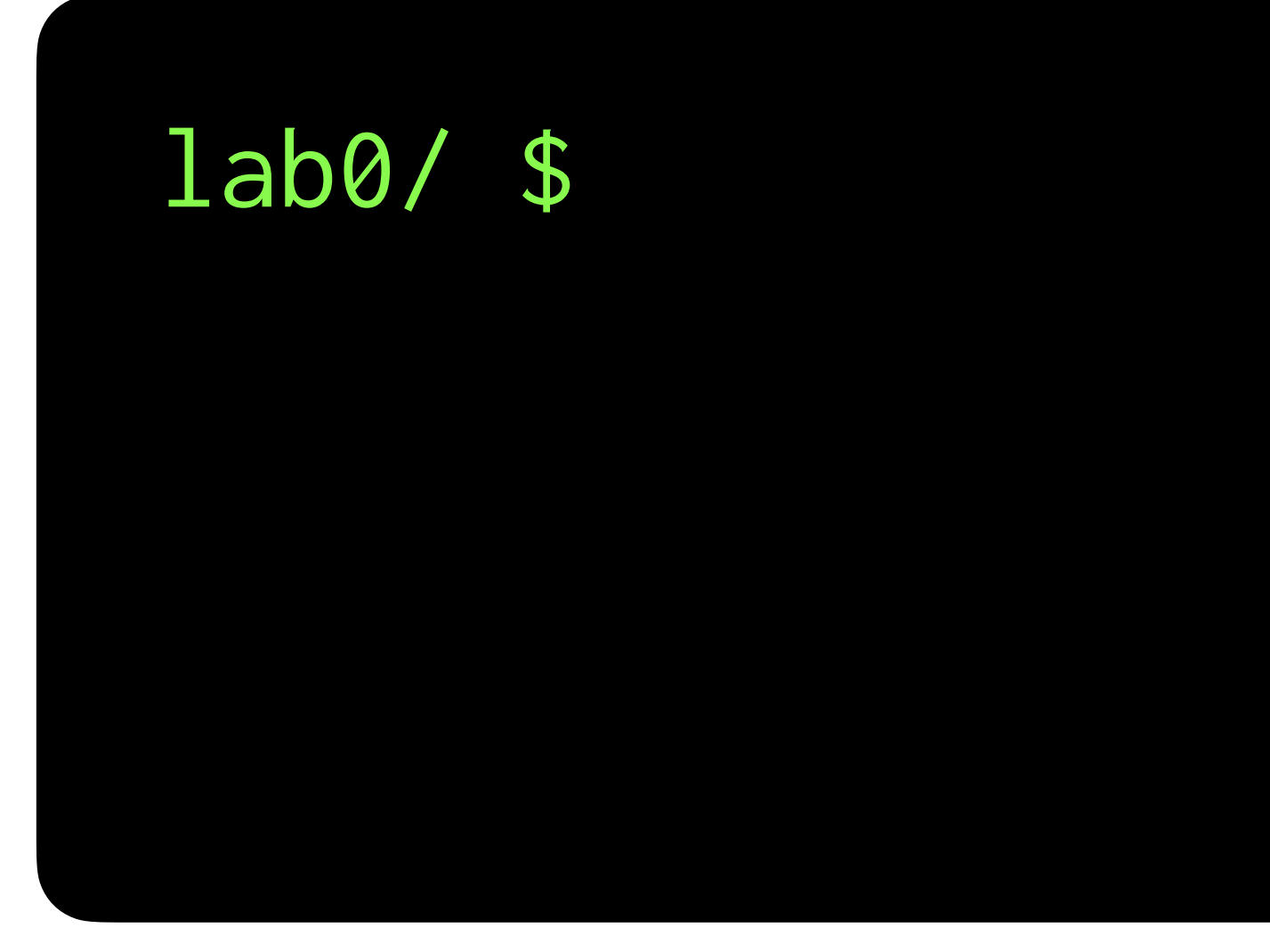

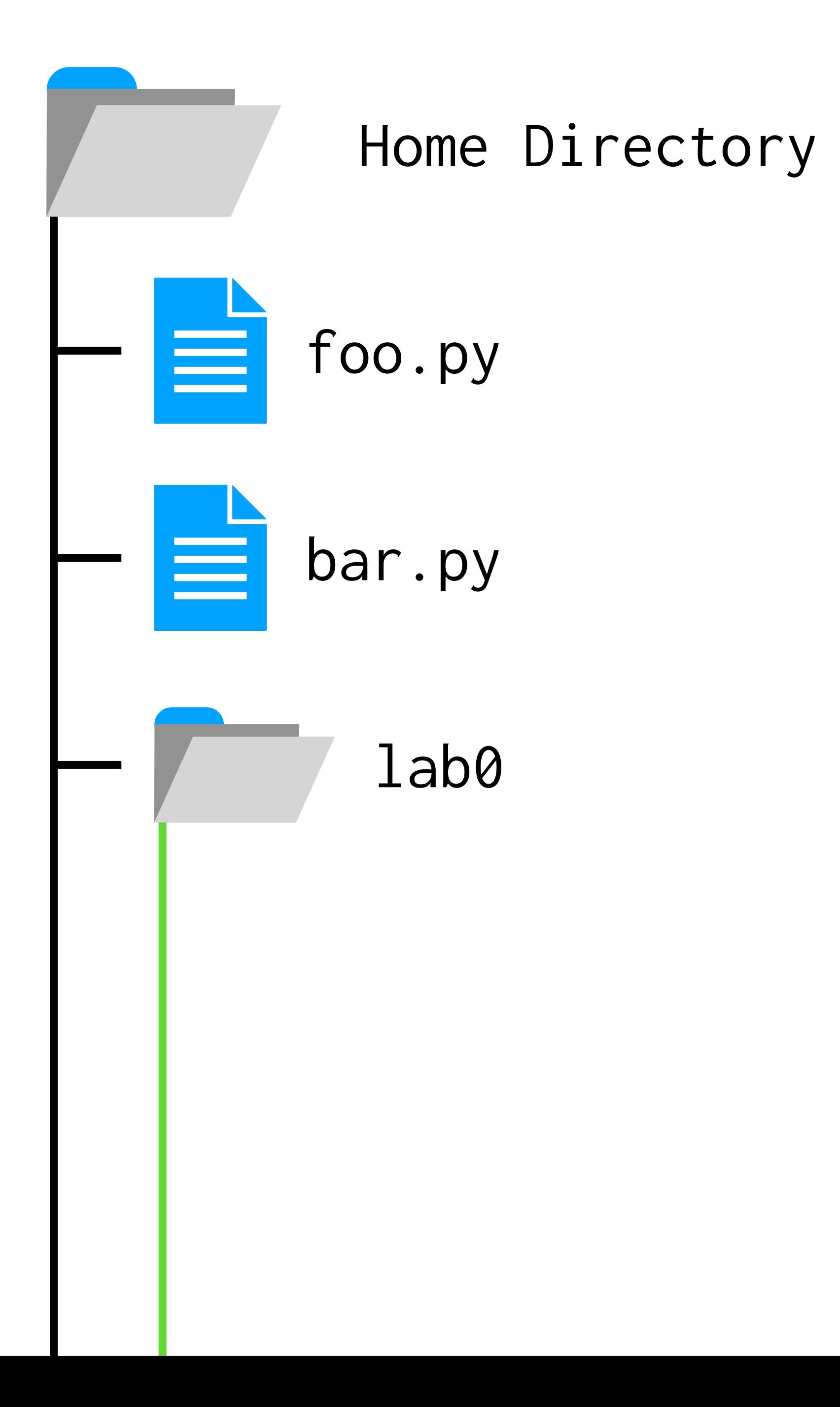

### lab0/ \$ code hello.py

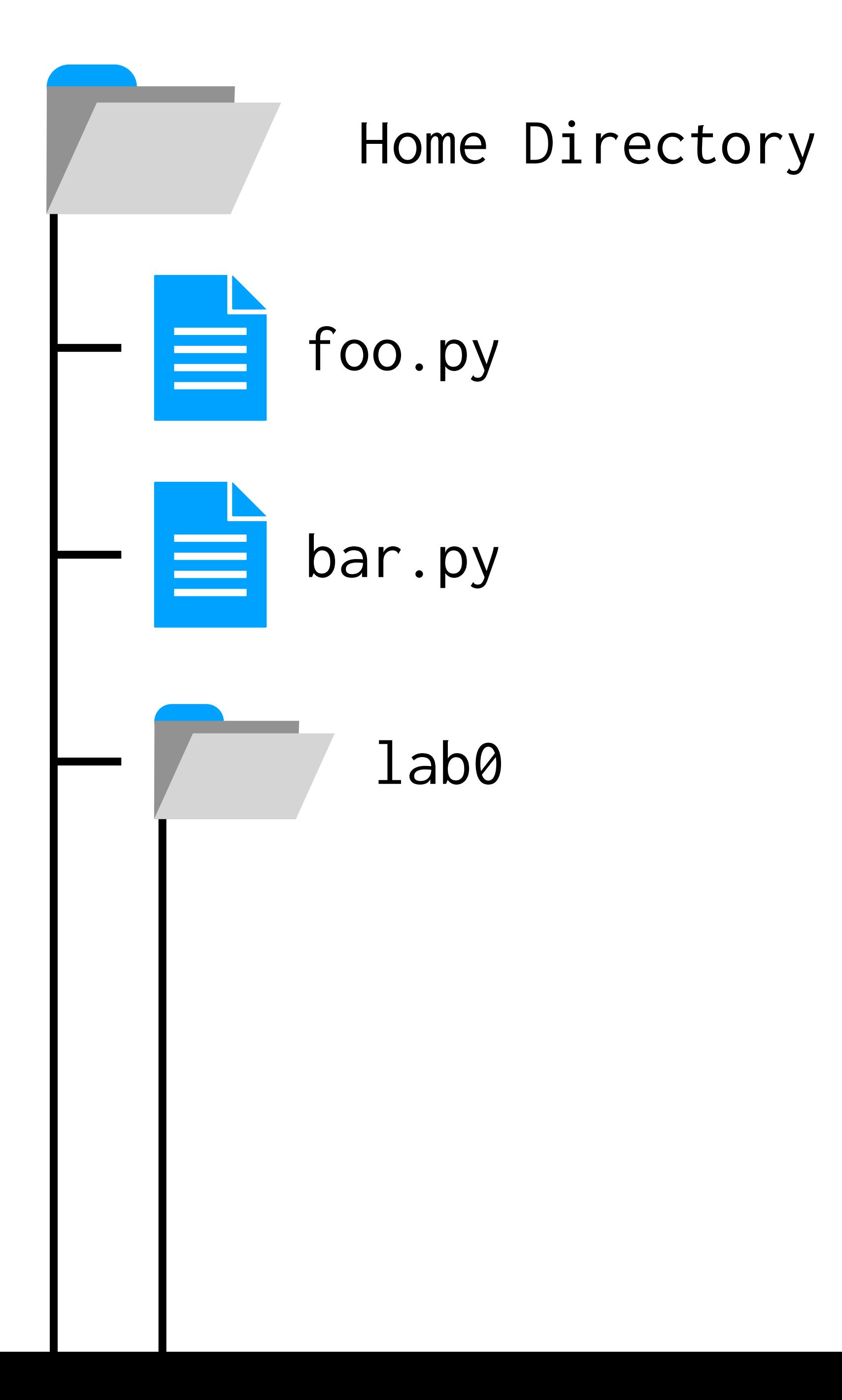

### lab0/ \$ code hello.py

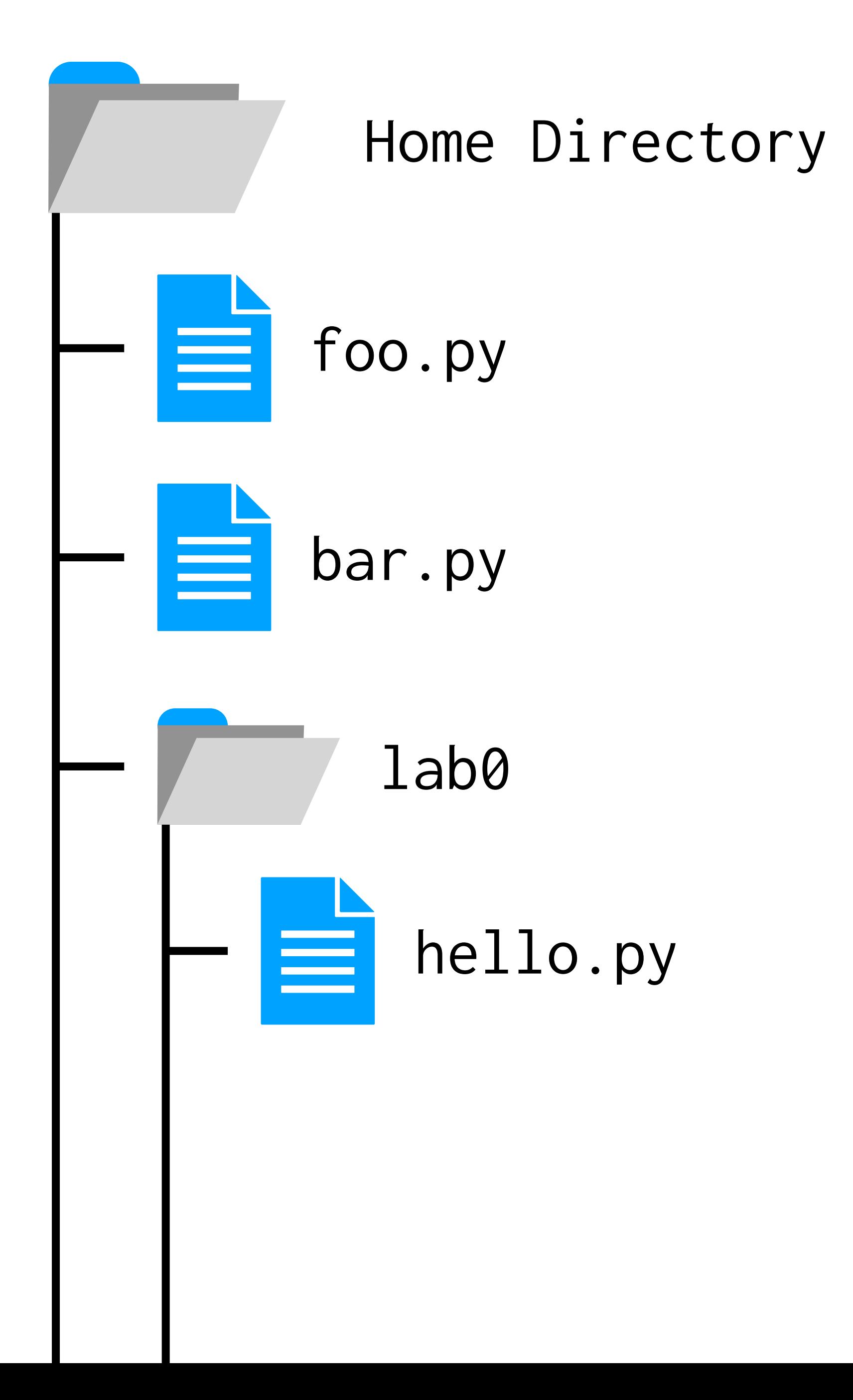

### lab0/ \$ code hello.py

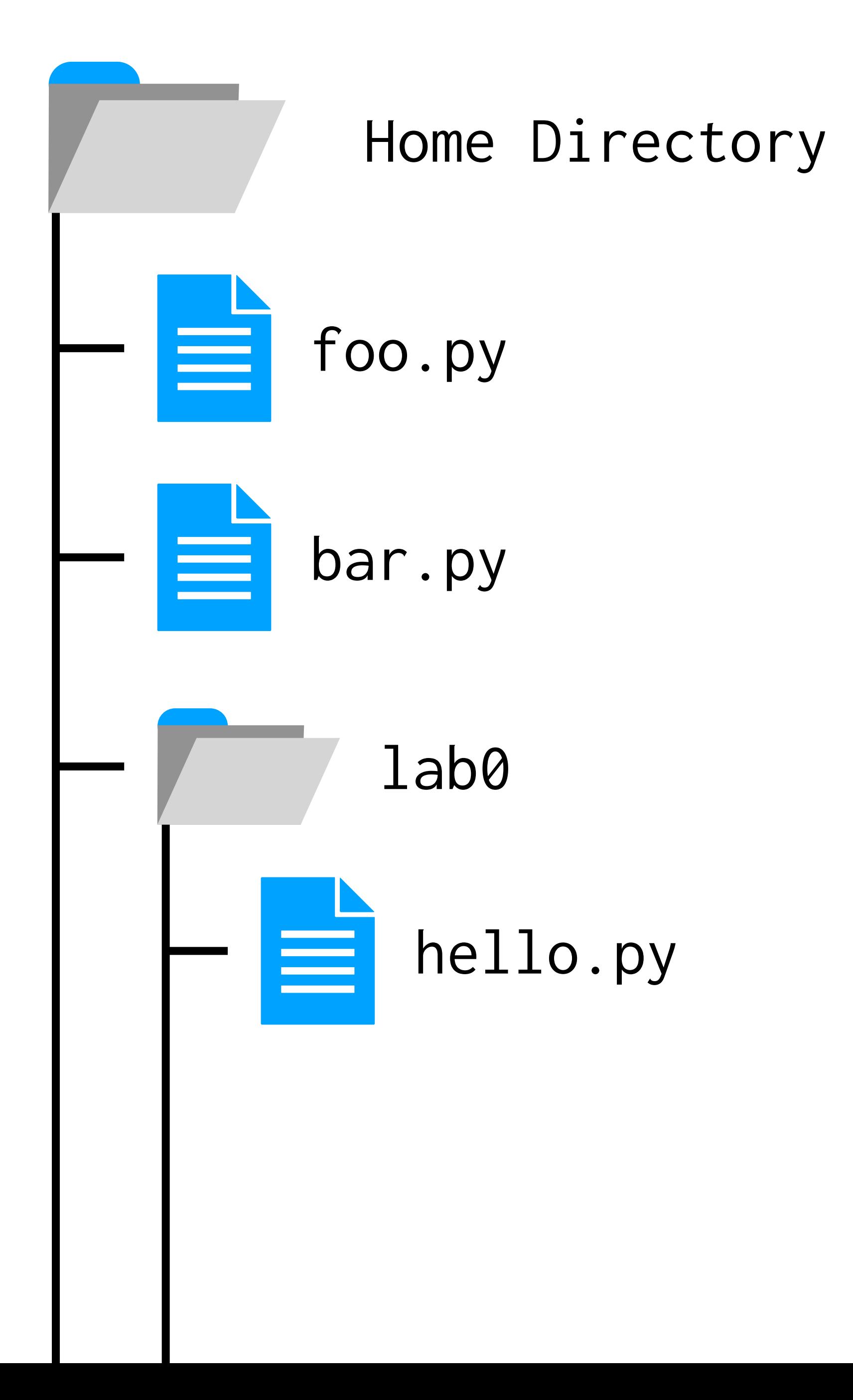

## **Common terminal commands**

- ls List files in current "directory" (folder)
- mkdir NAME Make a new directory called NAME
- cd NAME Change directory to one called NAME
- cd .. Change directory to the folder above
- code NAME Open a file named NAME

## **Common terminal commands**

- ls List files in current "directory" (folder)
- mkdir NAME Make a new directory called NAME
- cd NAME Change directory to one called NAME
- cd .. Change directory to the directory above
- code NAME Open a file named NAME

### hello.py

### Carter Hello, Carter

#### hello.py

## **Function**

A set of instructions to perform a task.

### hello.py

Name: Carter Hello, Carter

### hello.py

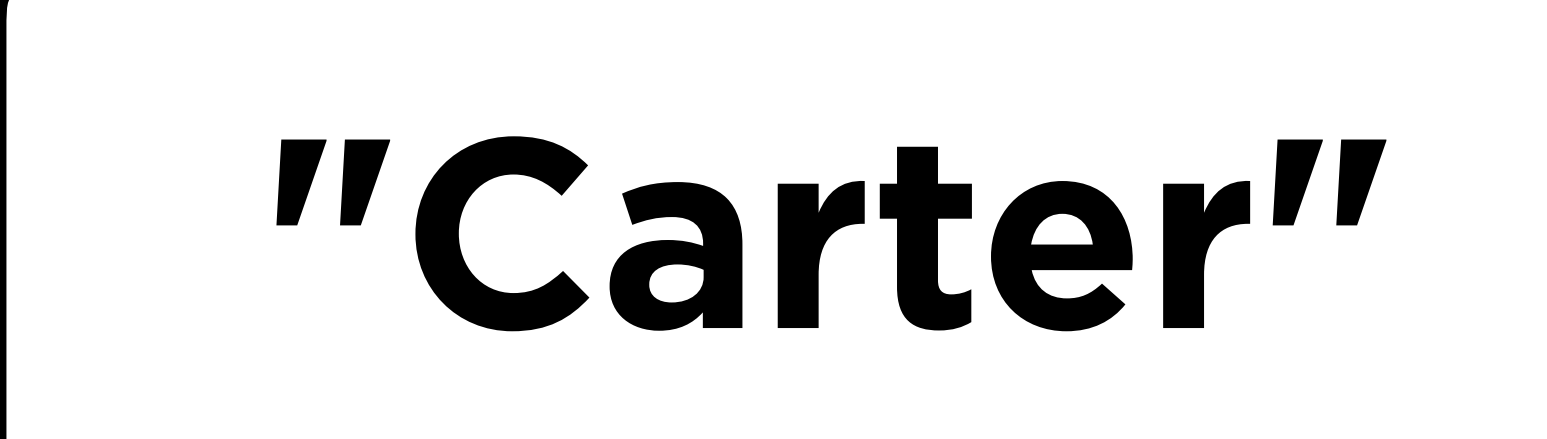

### hello.py

### **Variable** A name for a value that can change.

### hello.py

# **"carter"**

### name = input("Name: ") name = name.capitalize() print("Hello, " + name)

### hello.py

# **"carter"**

### name = input("Name: ") name = name.capitalize() print("Hello, " + name)

### hello.py

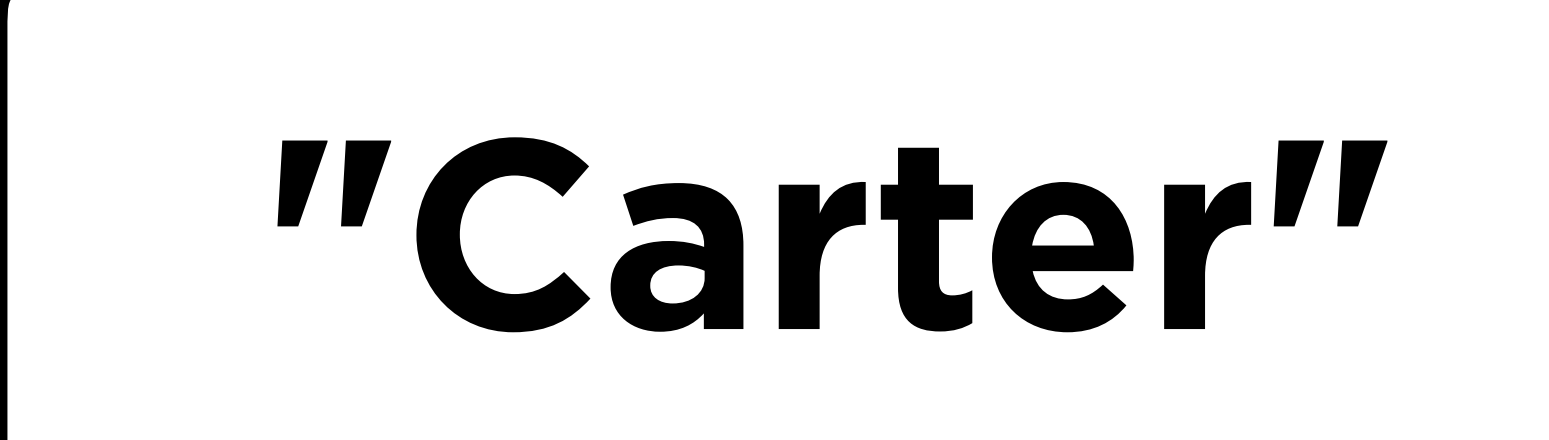

### name = name.capitalize()

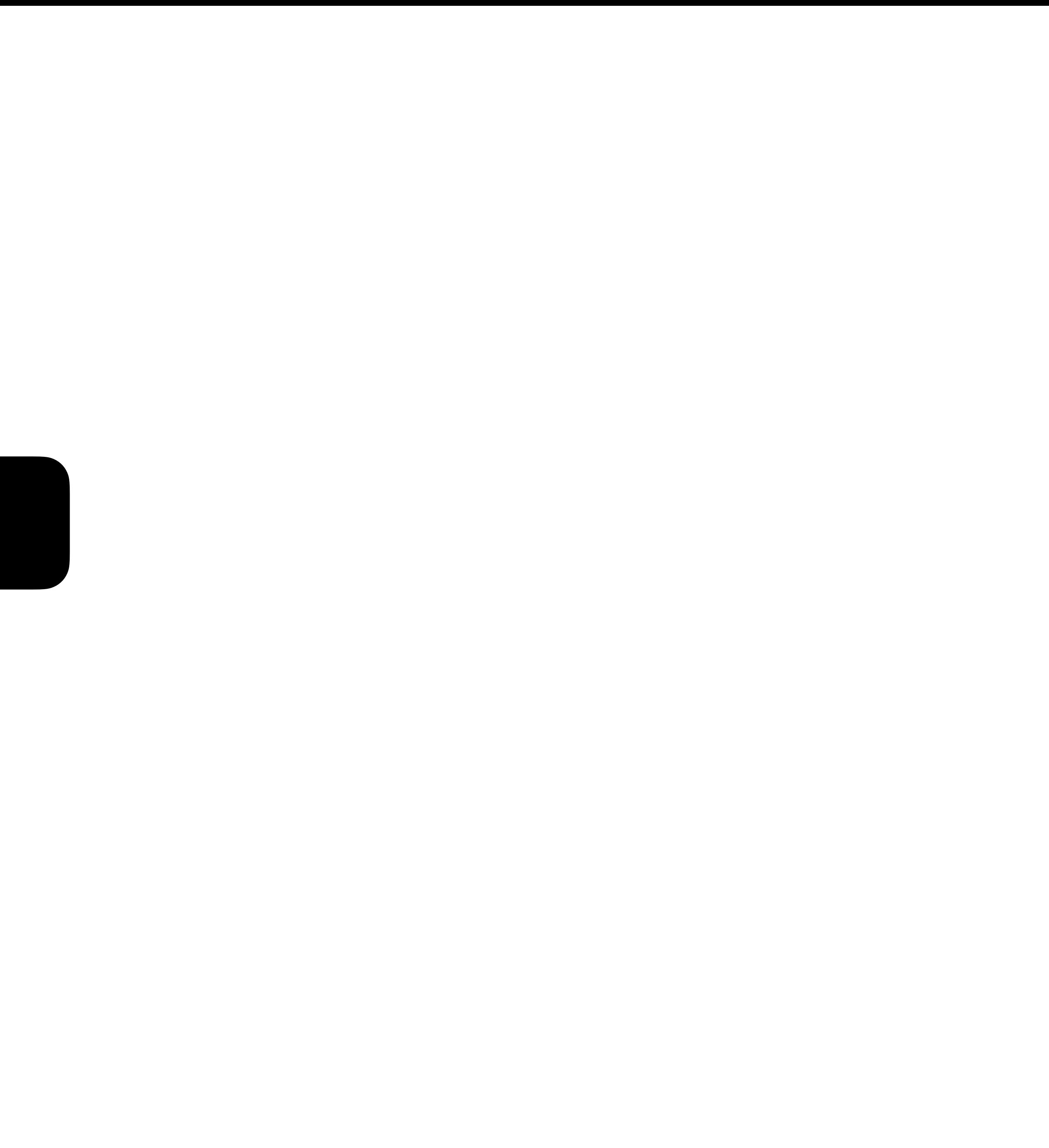

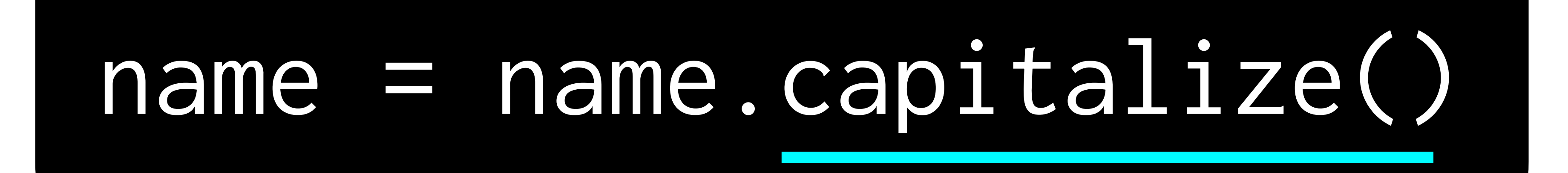

### method

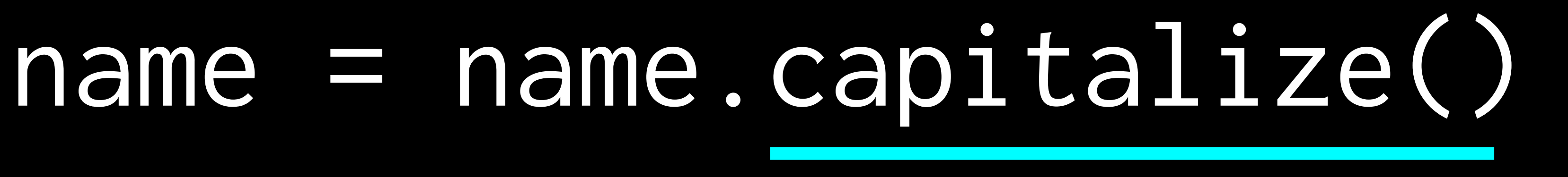

## string method

### name = name.capitalize()

# **Method**

A function that acts on the object that "called" (used) it.

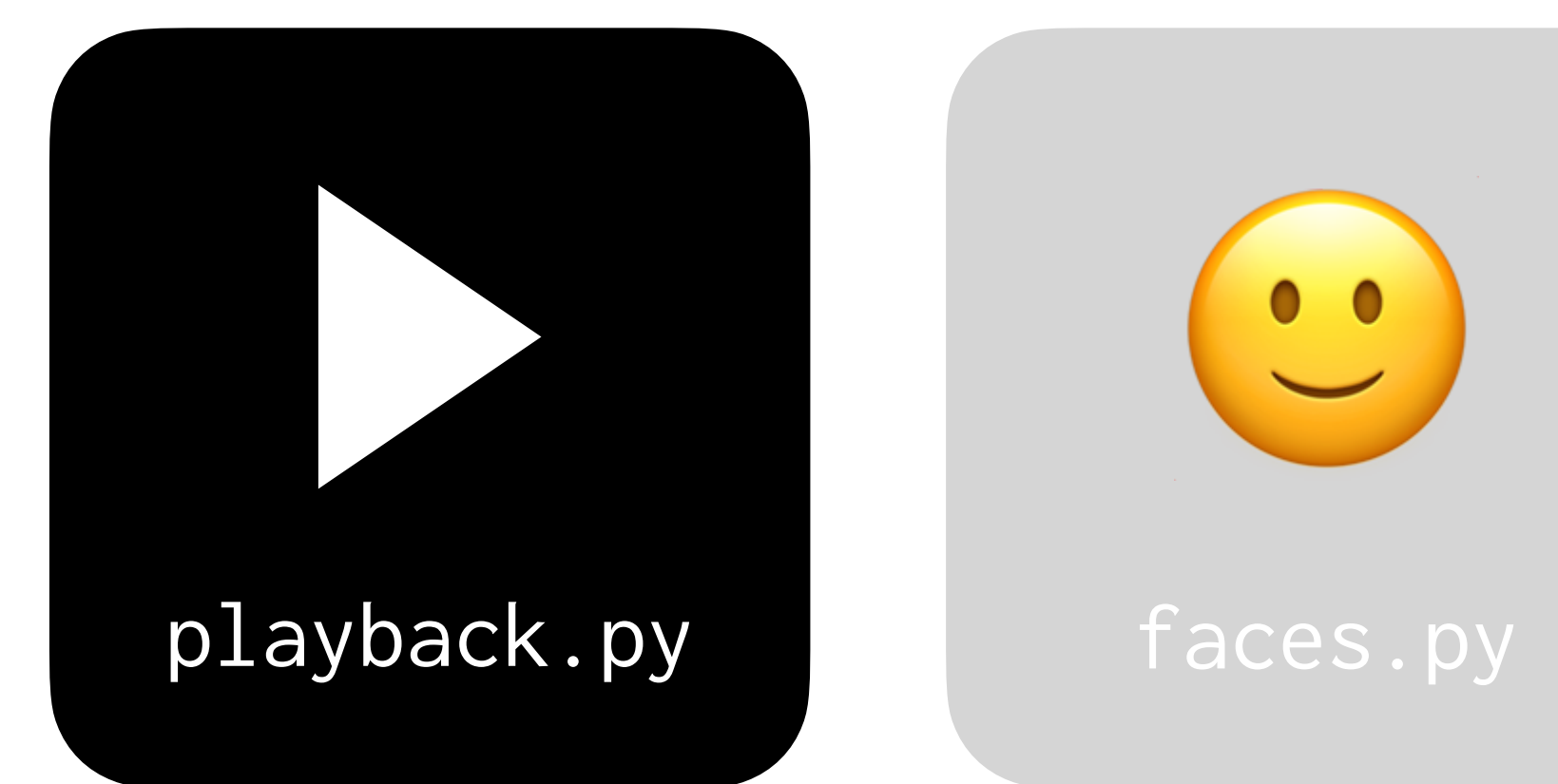

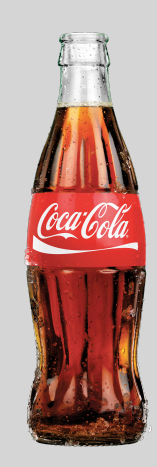

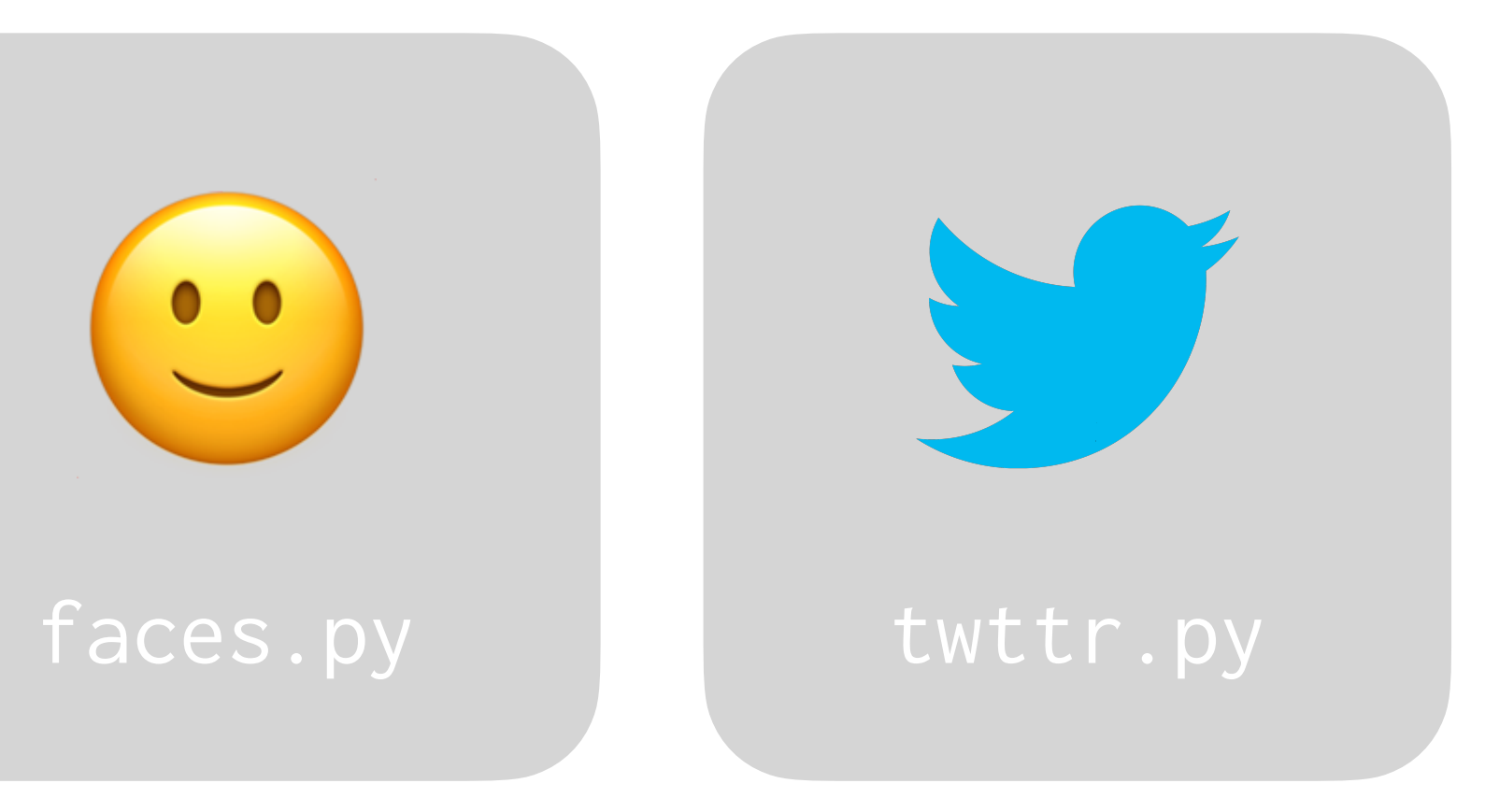

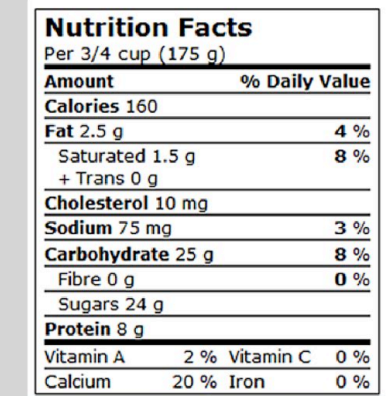

### coke.py nutrition.py

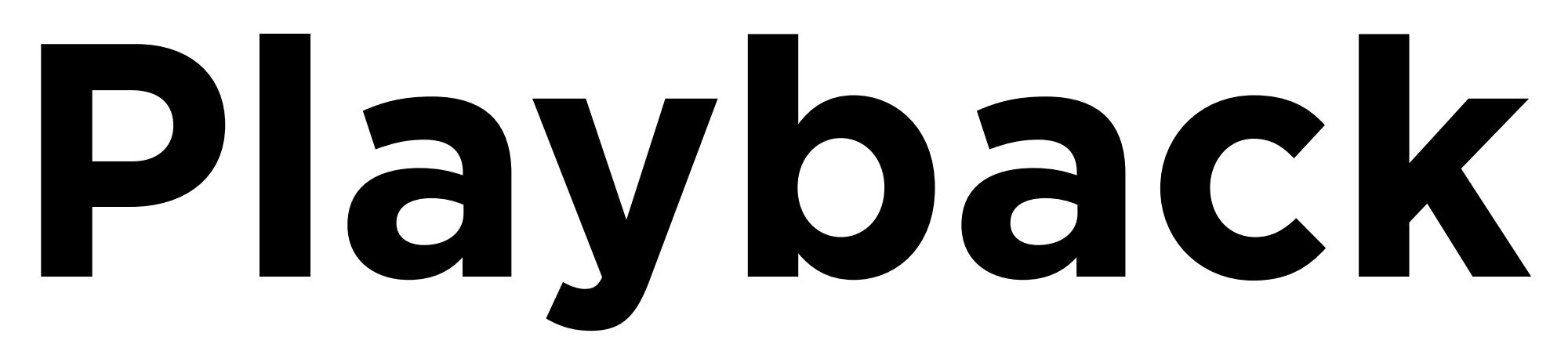

### \$ python playback.py This is CS50. This...is...CS50.

### "This is CS50." -

### $\rightarrow$  "This...is...CS50."

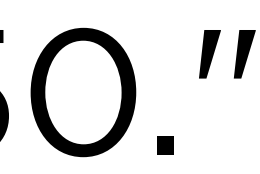
https://docs.python.org/3/library/stdtypes.html#string-methods

# Abstraction

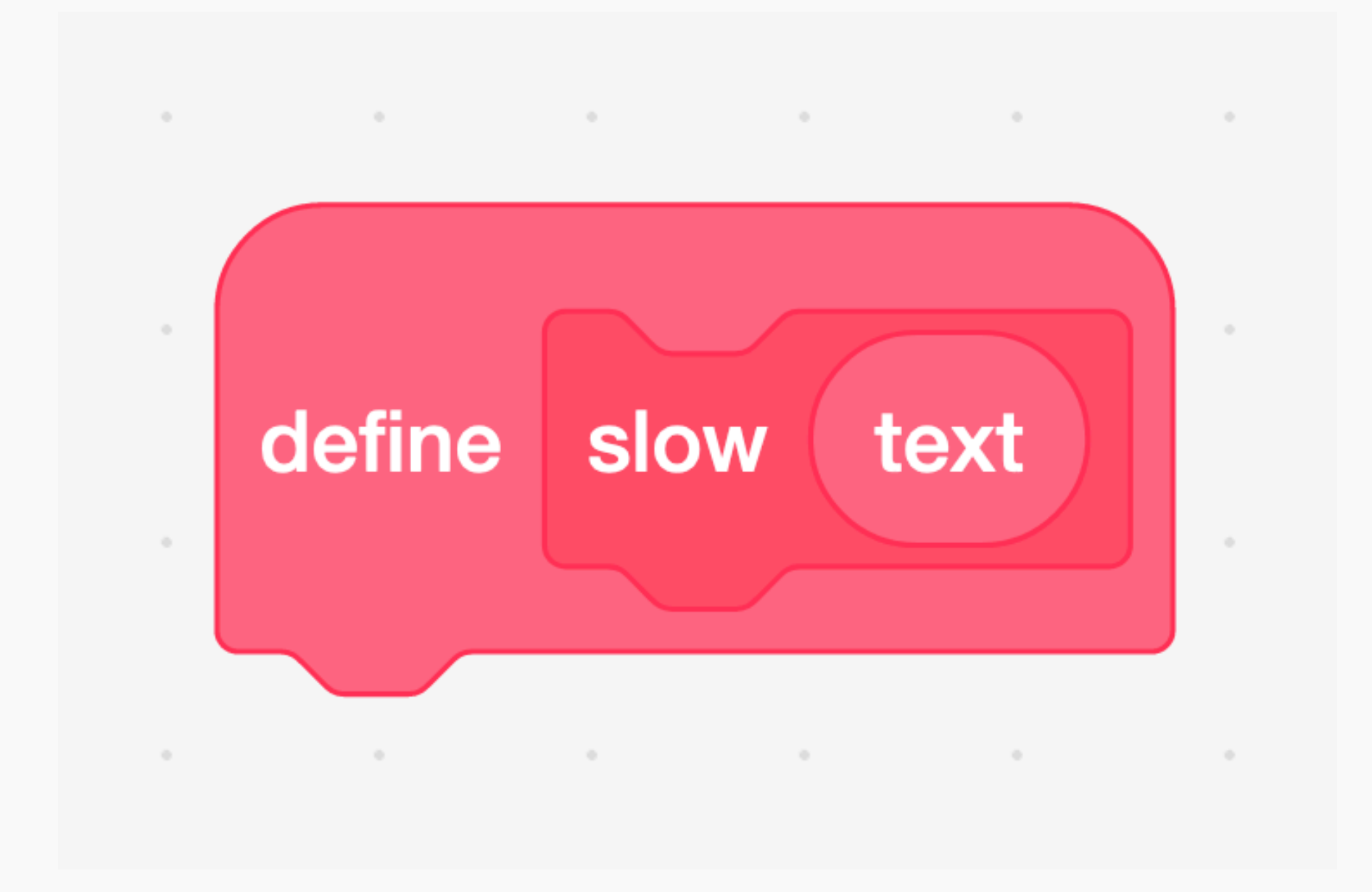

#### def slow(text):

## Return Values

def main(): text = input("") print(slow(text))

def slow(text): text.replace(" ", "...")

main()

#### **main**

"This is CS50."

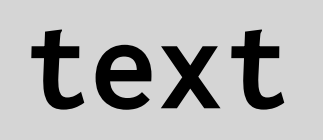

def main():  $text{text = input("")}$ print(slow(text))

def slow(text): text.replace(" ", "...")

main()

## **main**

"This is CS50."

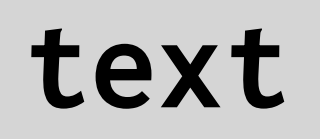

#### **slow**

"This is CS50."

def main():  $text{ text} = input("")$ print(slow(text))

def slow(text): text.replace(" ", "...")

main()

## **main**

"This is CS50."

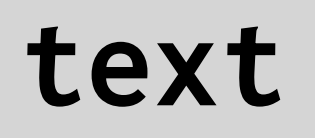

#### **slow**

"This...is...CS50."

def main():  $text{ text} = input("")$ print(slow(text))

def slow(text): text.replace(" ", "...")

main()

#### **main**

"This is CS50."

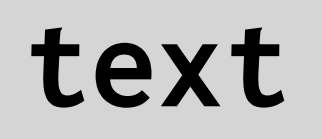

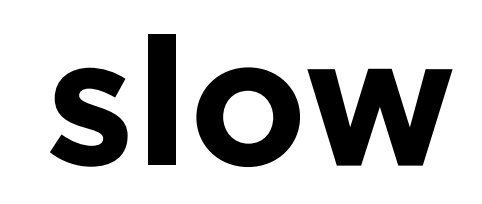

def main():  $text = input("")$ print(slow(text))

def slow(text): return text.replace(" ", "...")

main()

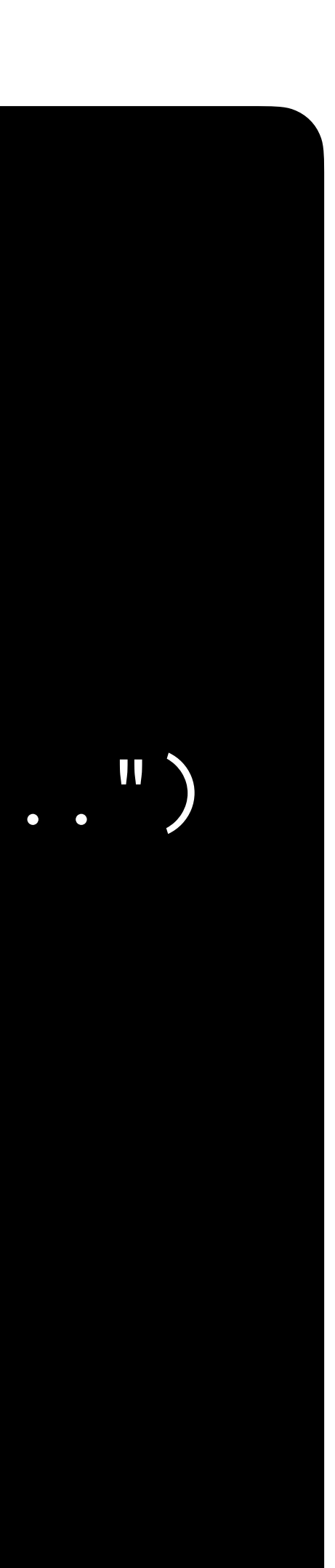

### **main**

"This is CS50."

def main():  $text = input("")$ print(slow(text))

def slow(text): return text.replace(" ", "...")

main()

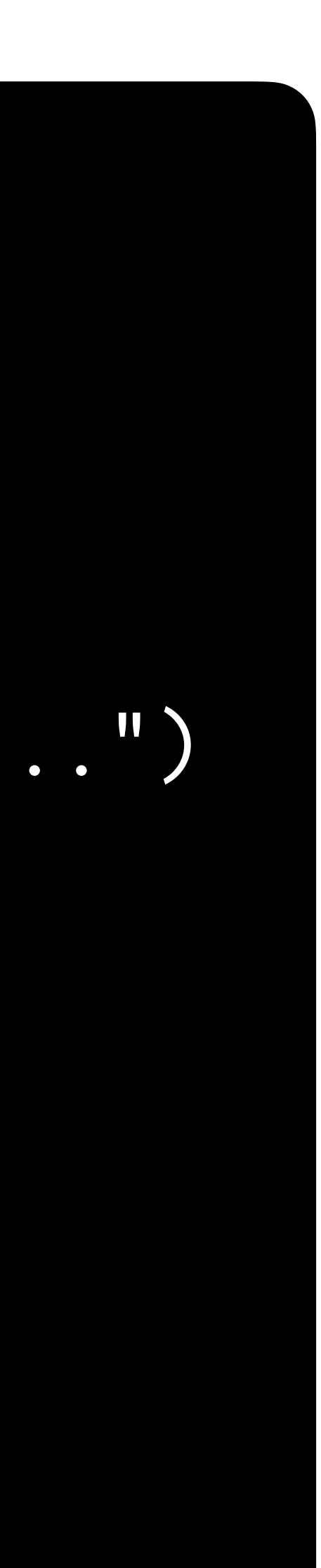

### **main**

"This is CS50."

**text**

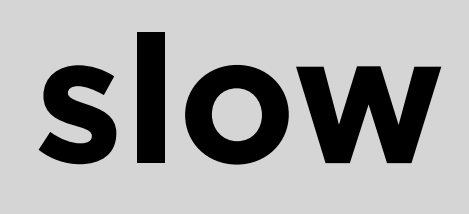

"This is CS50."

def main():  $text = input("")$ print(slow(text))

def slow(text): return text.replace(" ", "...")

main()

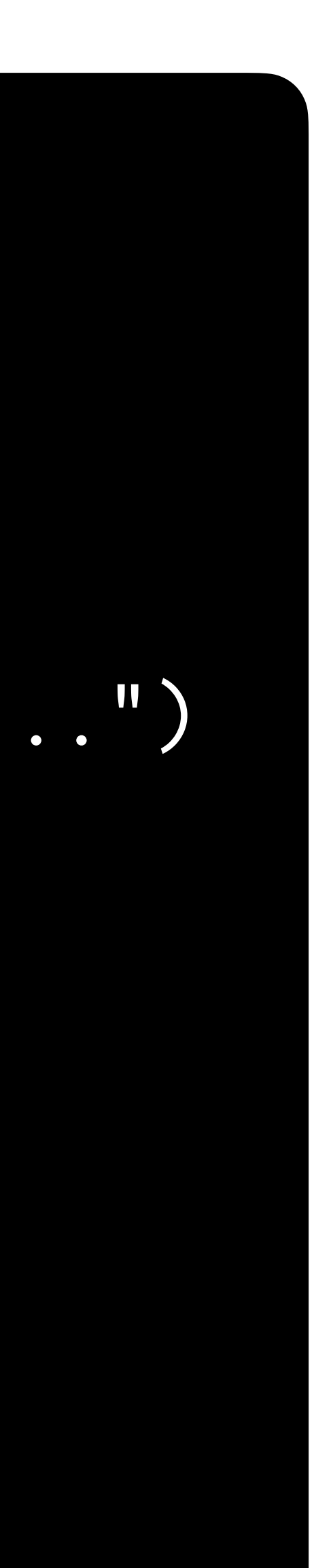

### **main**

"This is CS50."

**text**

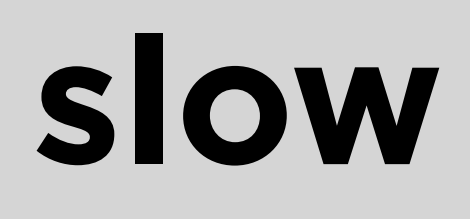

"This...is...CS50."

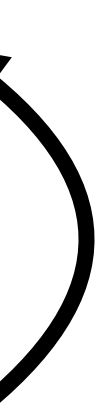

def main():  $text = input("")$ print(slow(text))

def slow(text): return text.replace(" ", "...")

main()

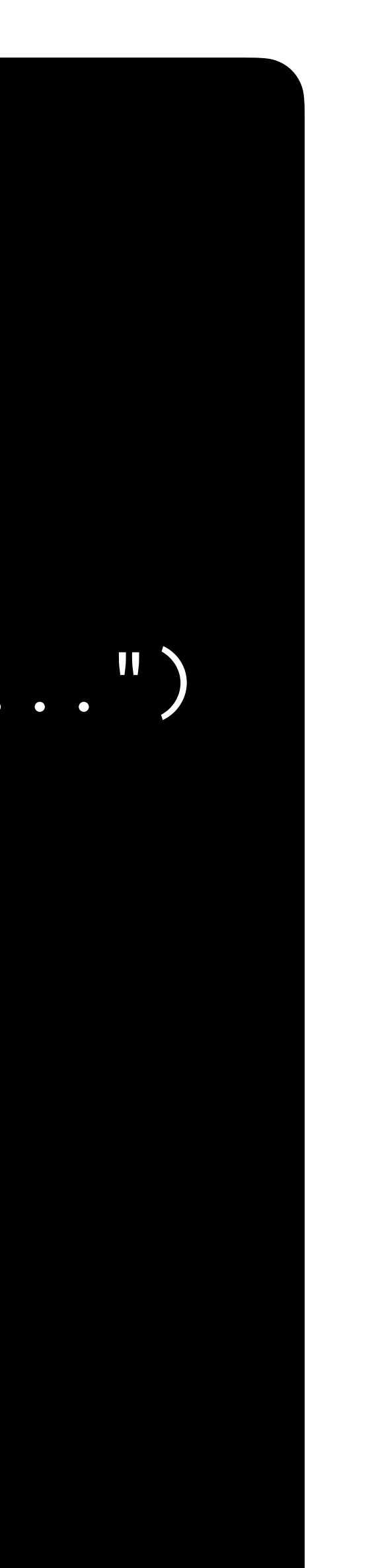

## **main**

"This is CS50."

**text**

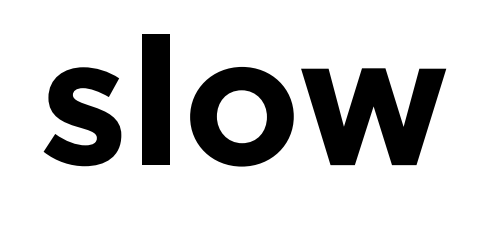

"This...is...CS50."

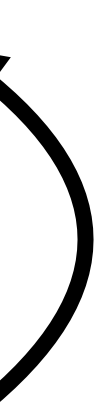

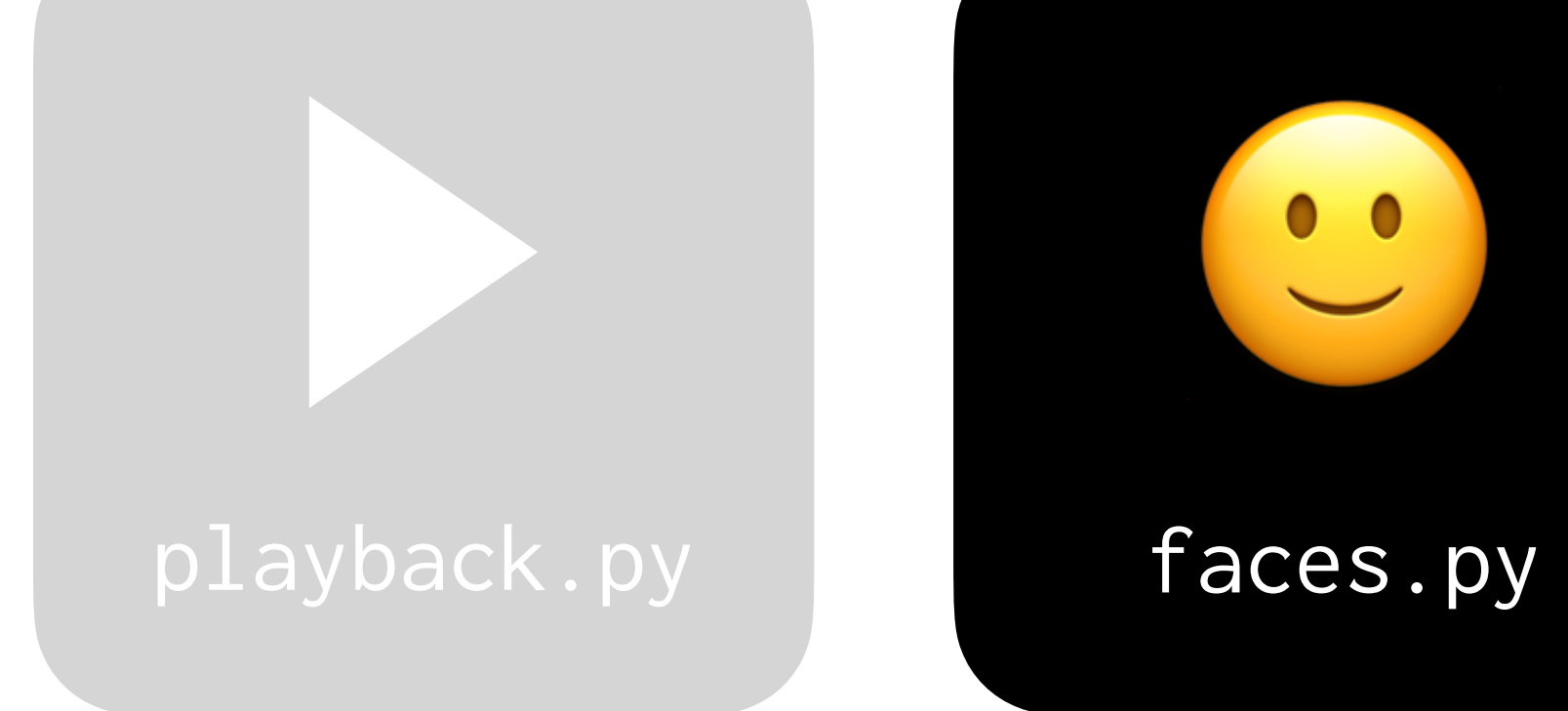

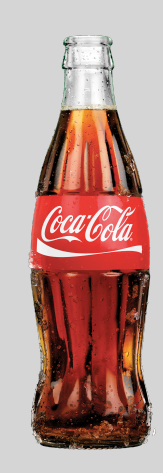

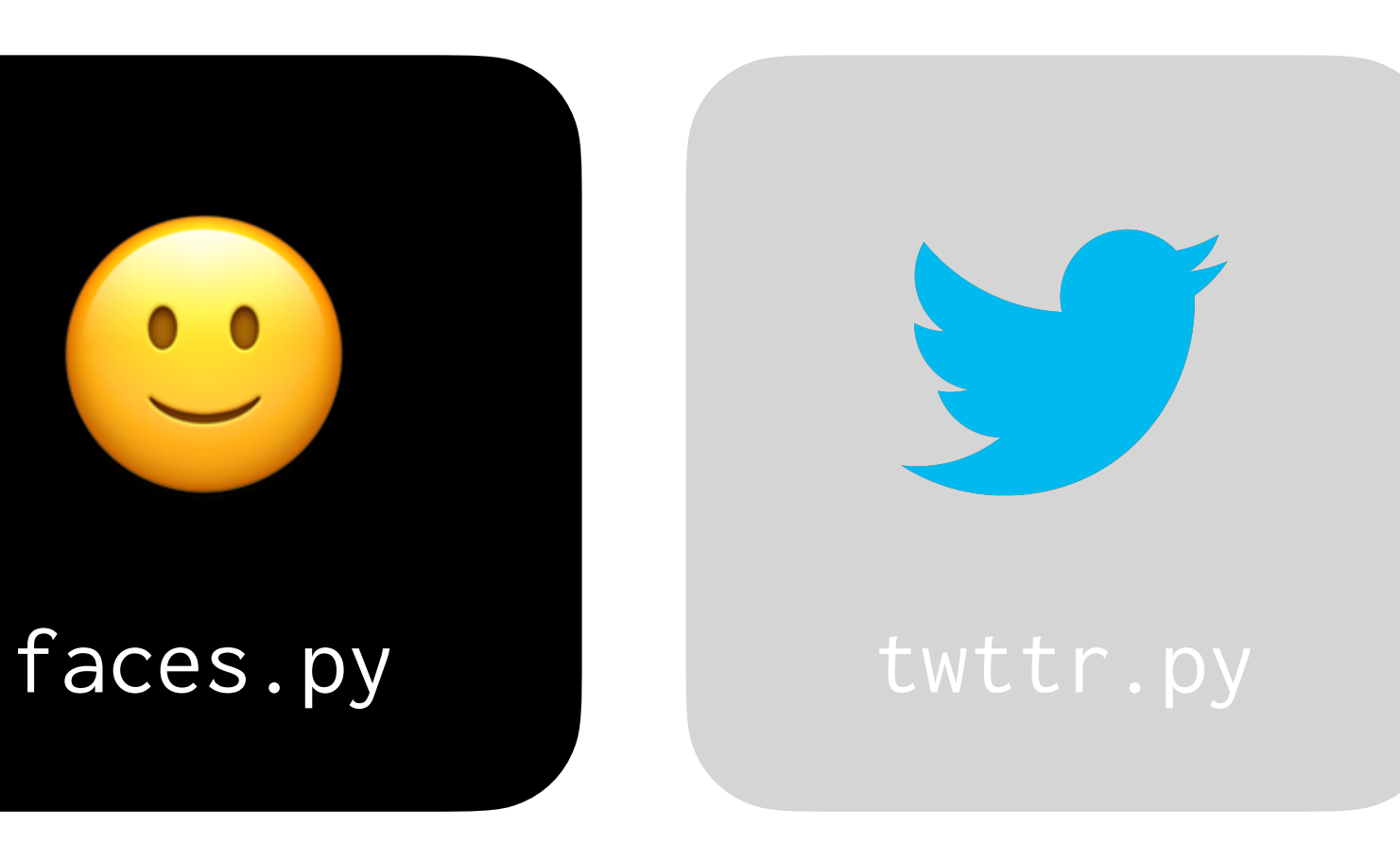

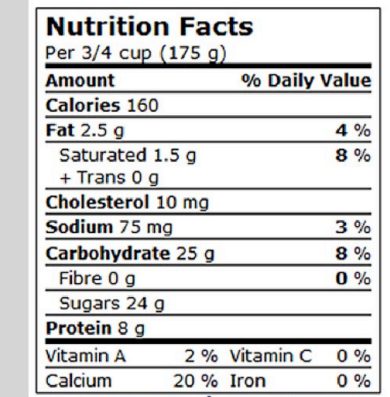

#### coke.py nutrition.py

# **Making Faces**

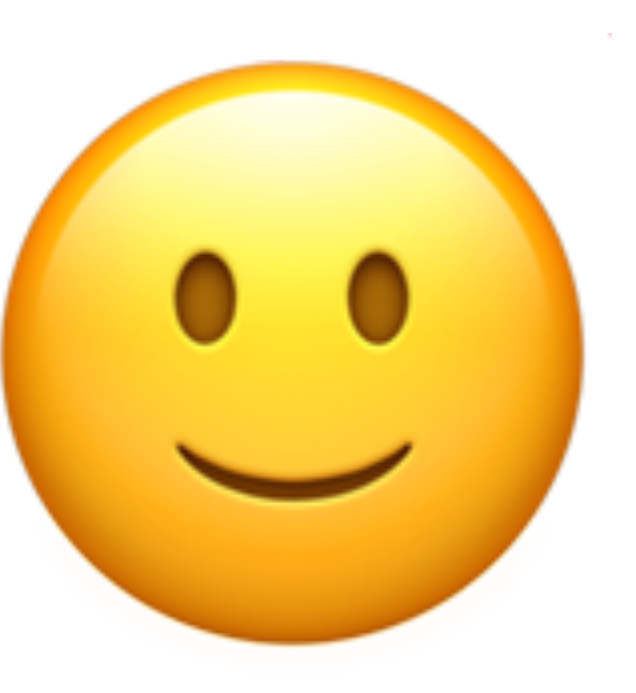

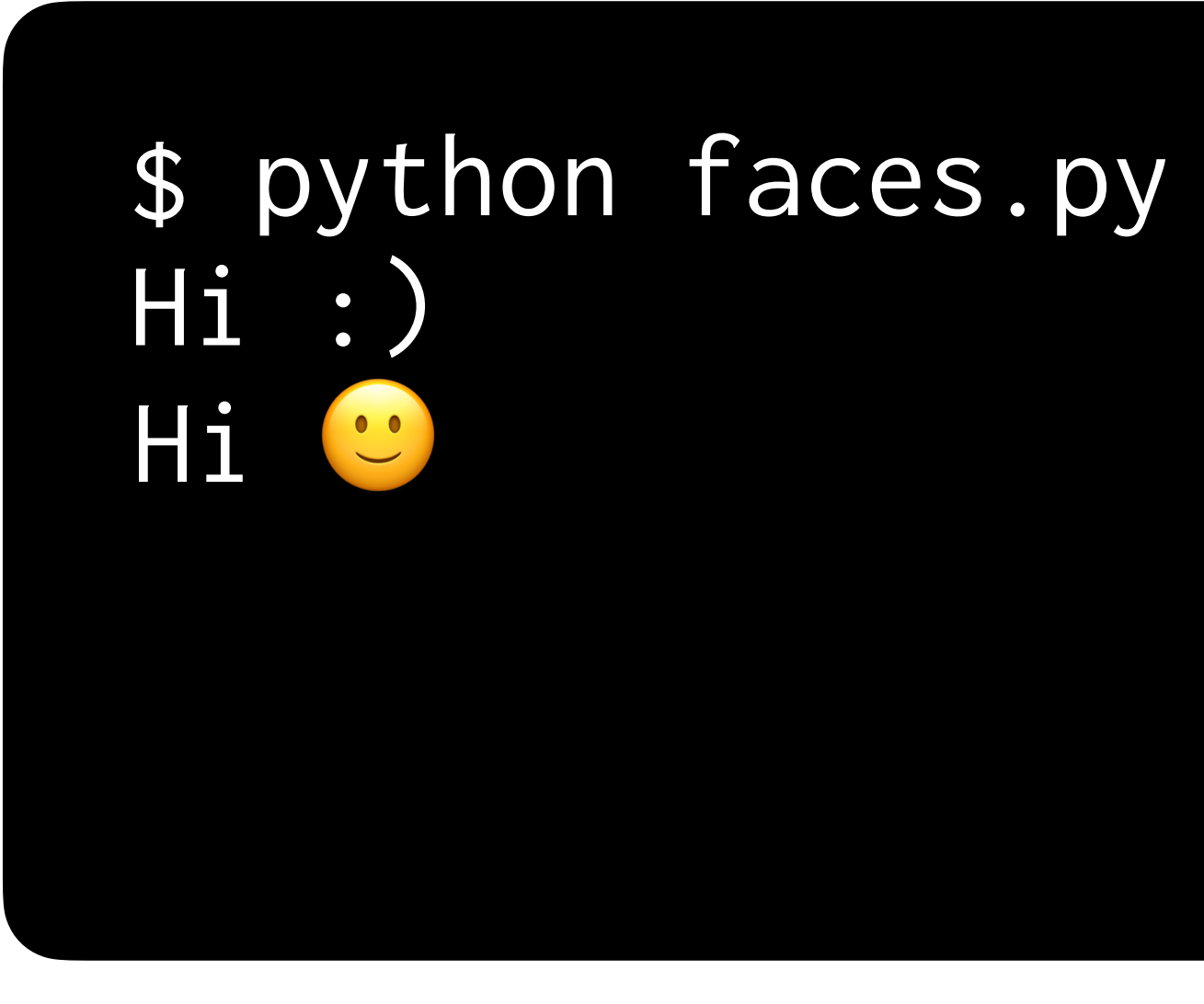

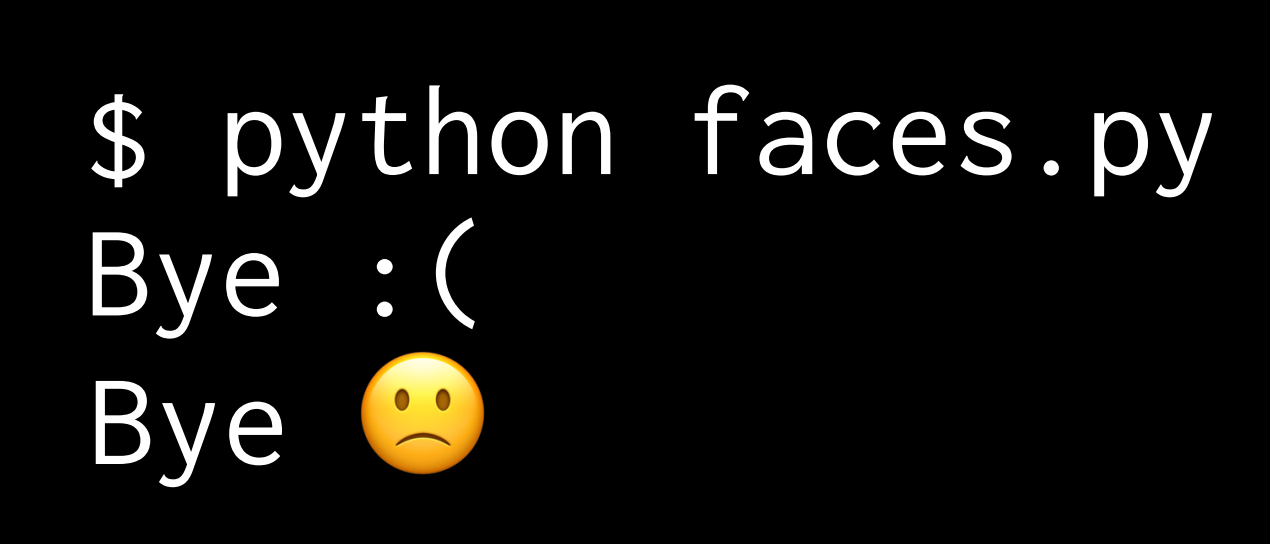

### $"Hi:)^{''} \rightarrow$

#### $\rightarrow$  "Hi  $\odot$ "

# Abstraction

#### def convert(text):  $\begin{array}{ccccccccc}\n\bullet & \bullet & \bullet & \bullet & \bullet\n\end{array}$ return ...

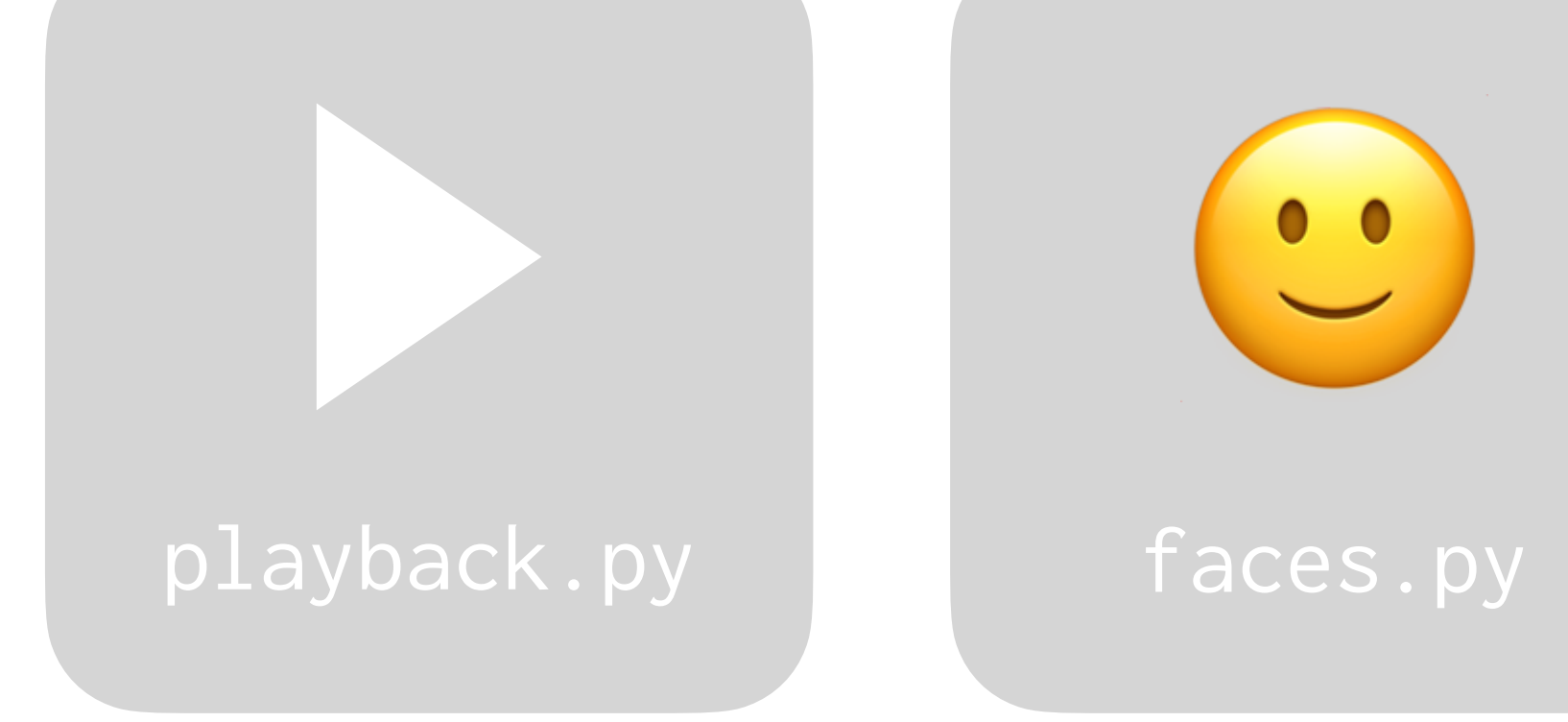

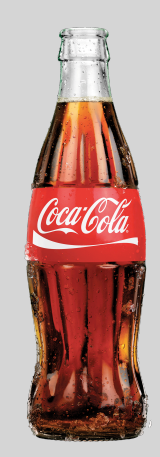

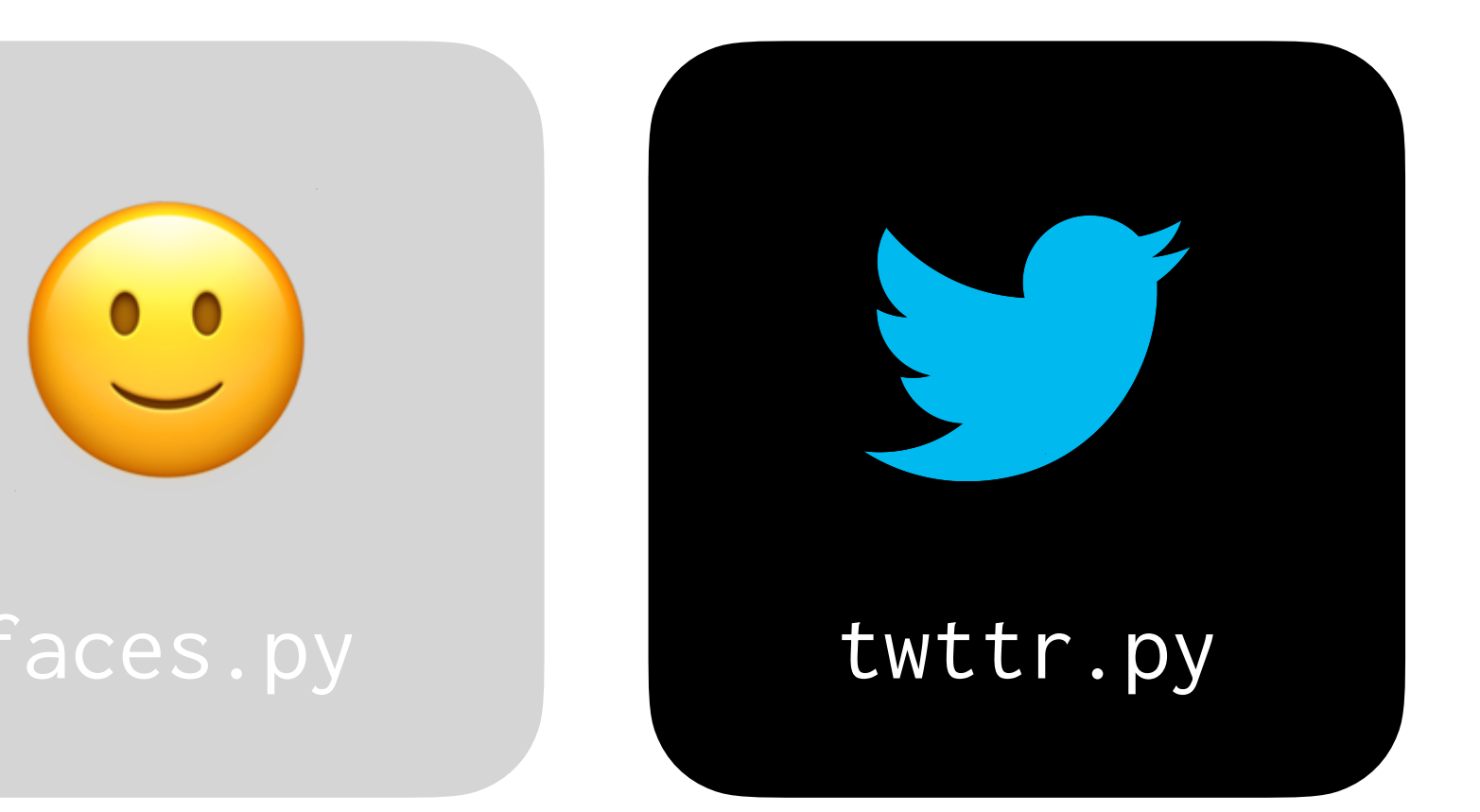

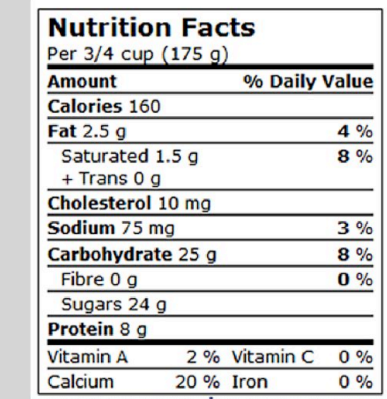

#### coke.py nutrition.py

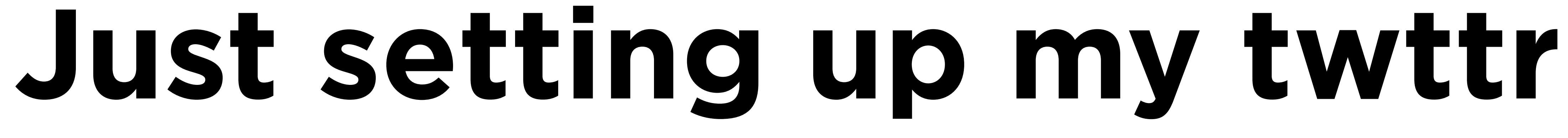

#### \$ python twttr.py Twitter Twttr

## \$ python twttr.py congrats!!!! cngrts!!!!

#### "congrats!!!!" -

### $\rightarrow$  "cngrts!!!1"

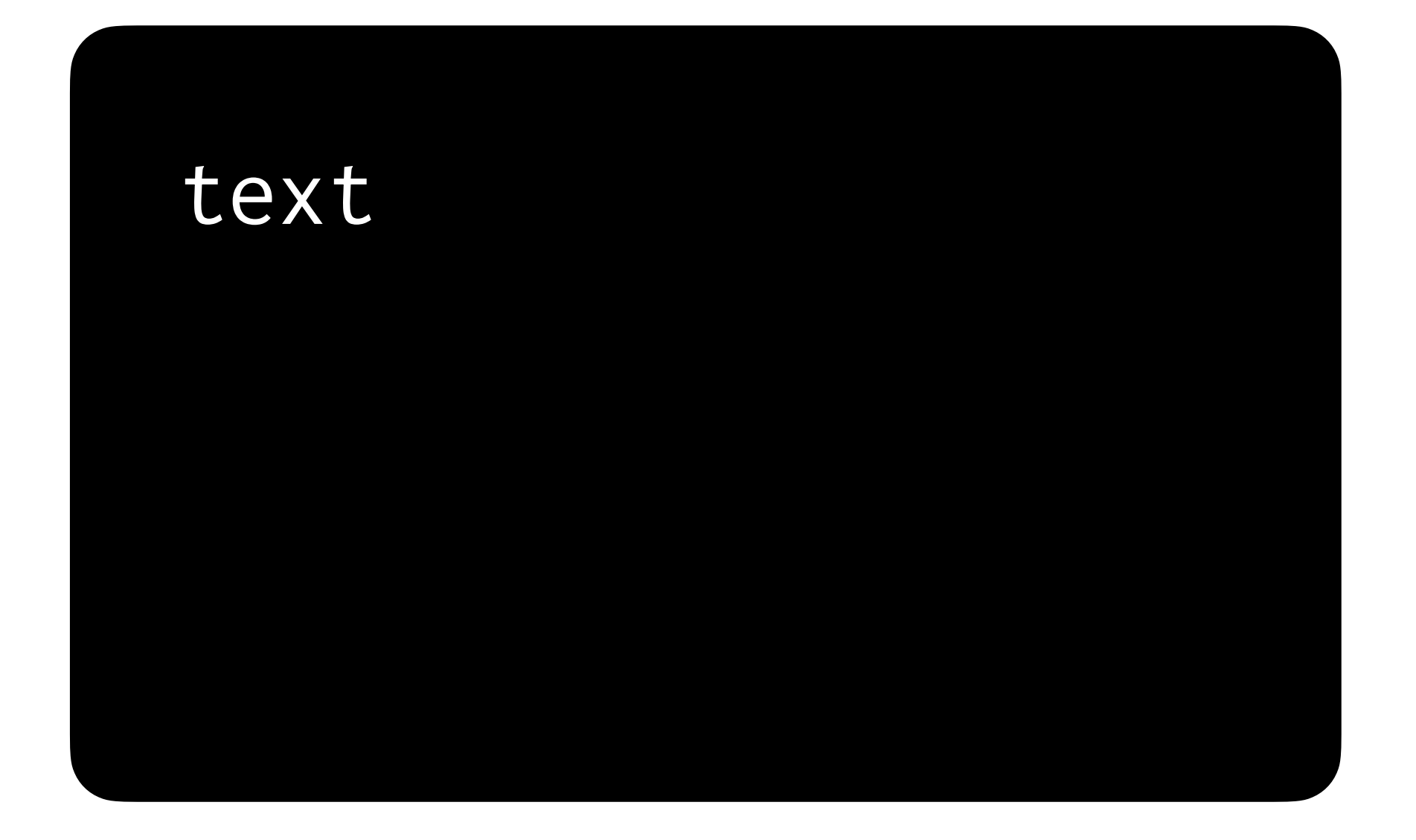

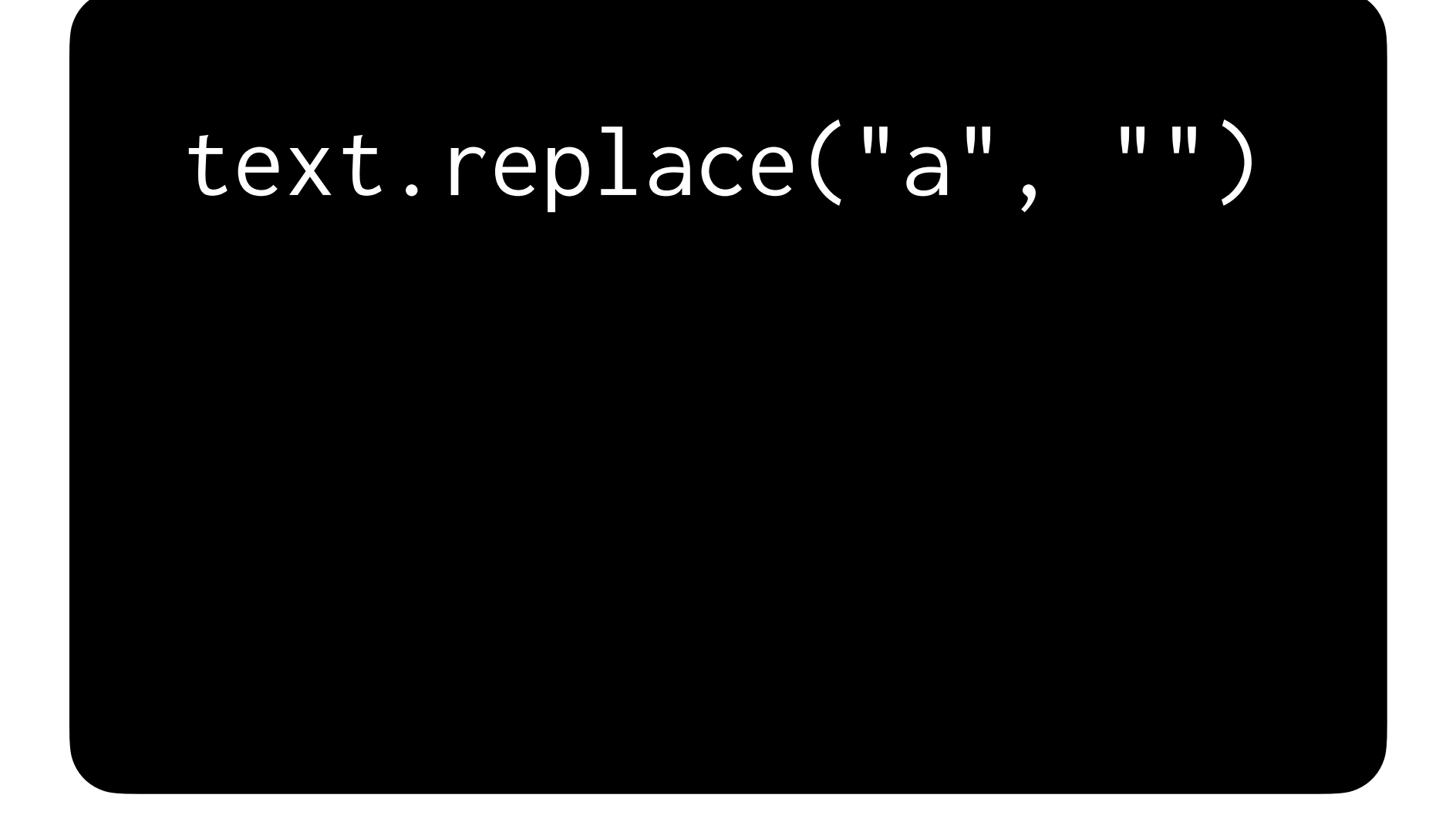

#### text.replace("a", "").replace("e", "")

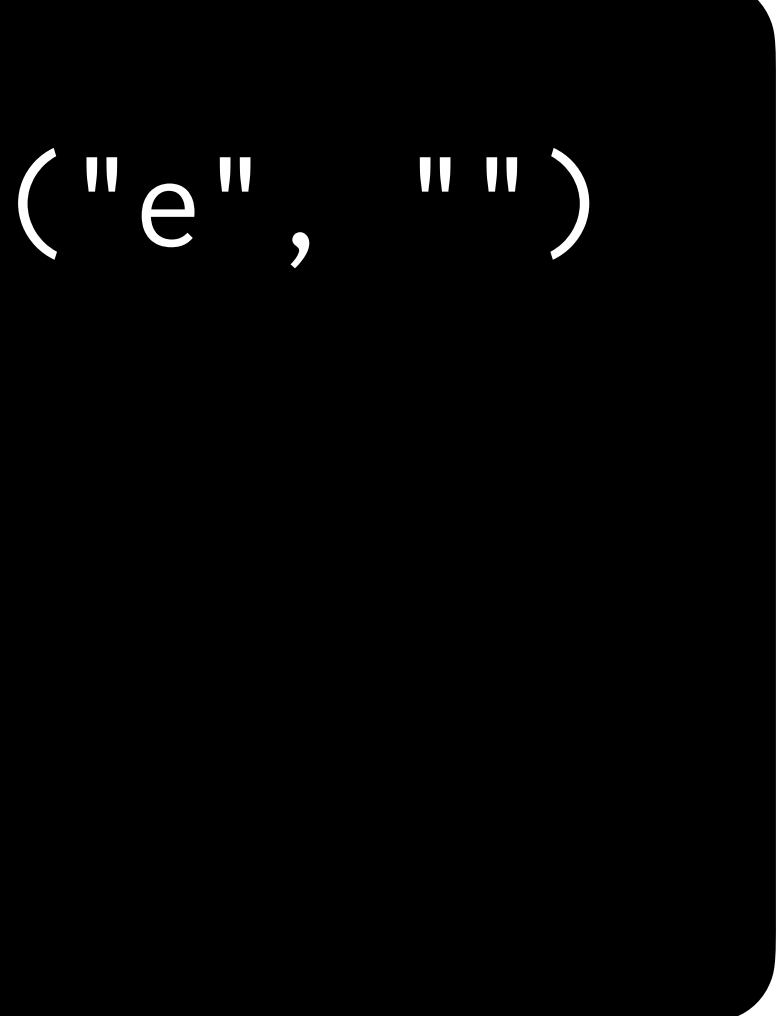

# text.replace("a", "").replace("e", "").replace("i", "")

Pseudocode

# # Get input from the user # For each character

- 
- 
- # If character is NOT a vowel
	- # Print the character

## # Get input from the user # For each character # If character is NOT a vowel # Print the character

# Abstraction

#### def is\_vowel(character): return ...

- 
- 
- 

# Lists

AEIOU

'A' 'E' 'I' 'O' 'U'
$[\begin{array}{ccc} A', & 'E', & 'I', & '0', & 'U' \end{array}]$ 

in

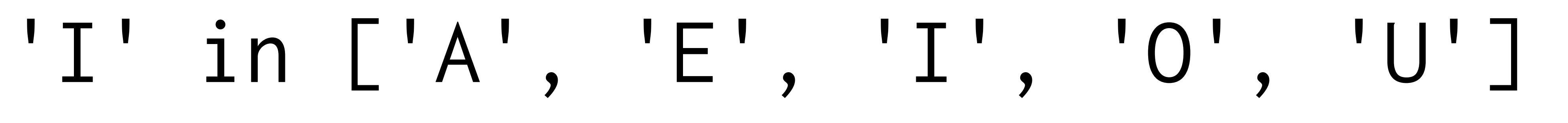

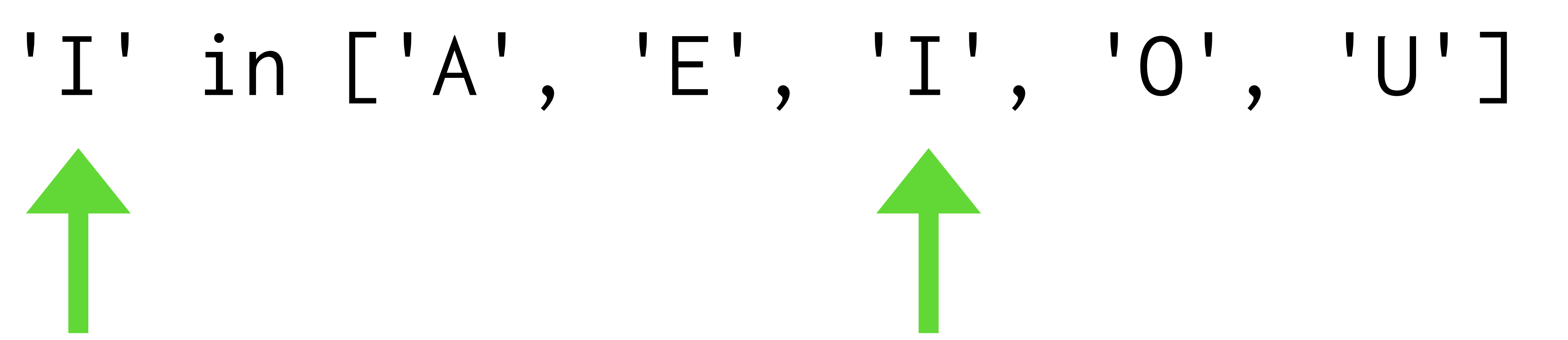

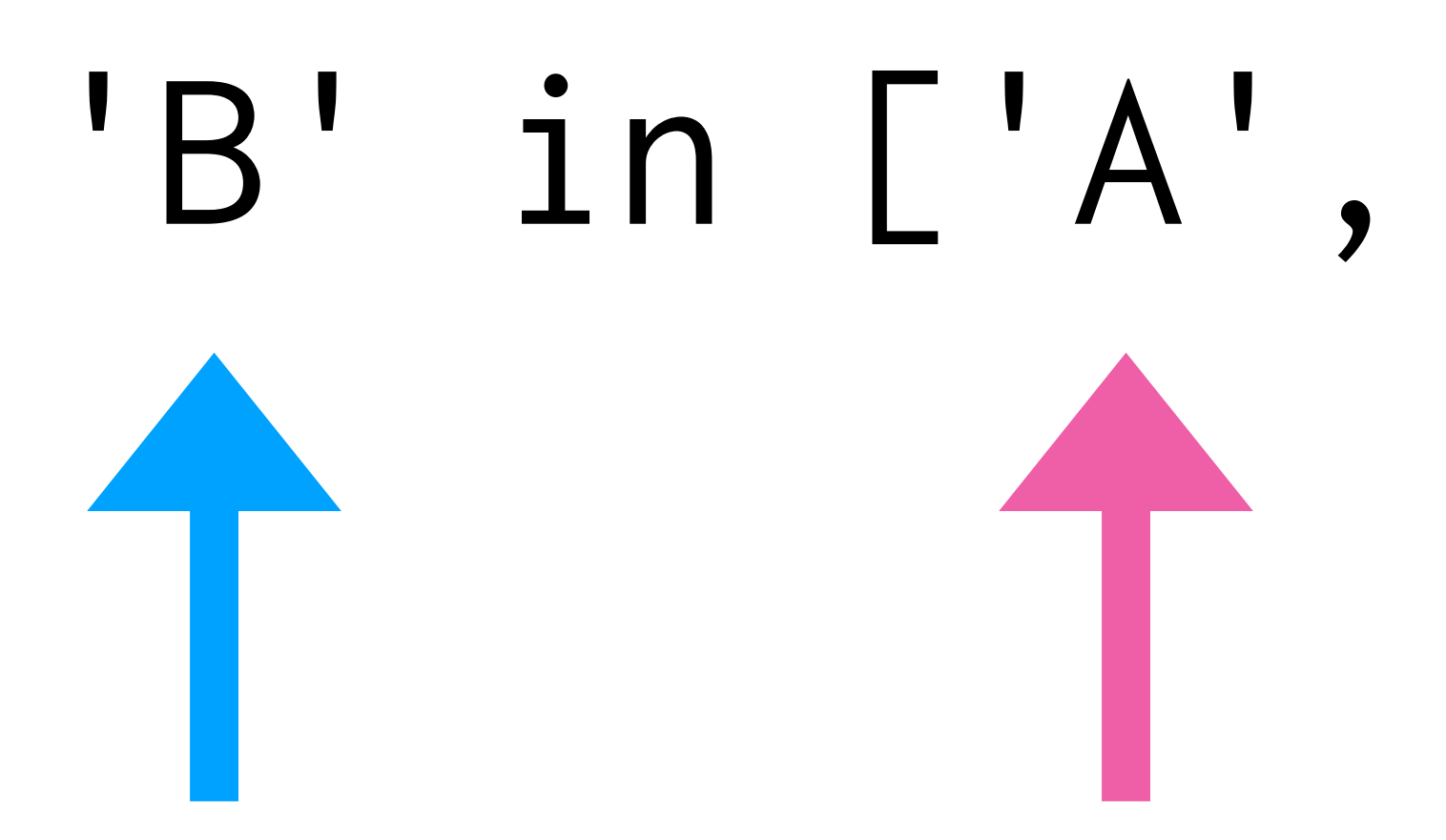

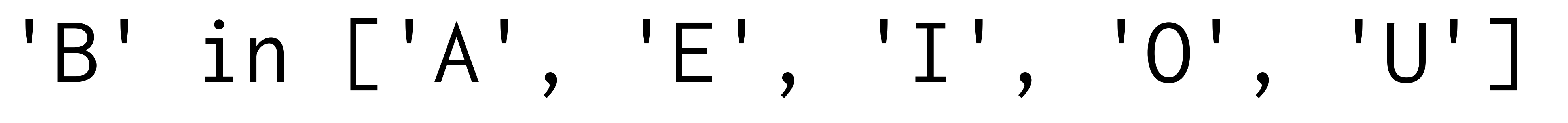

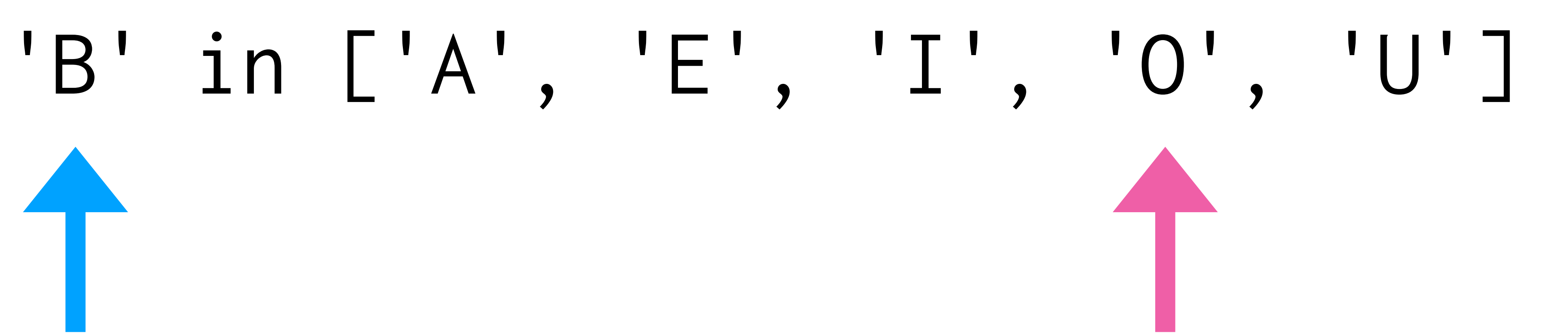

## # Get input from the user # For each character # If character is NOT a vowel # Print the character

- 
- 

## "In the great green room"

# c

# # Get input from the user # For each character

- 
- 
- # If character is NOT a vowel
	- # Print the character

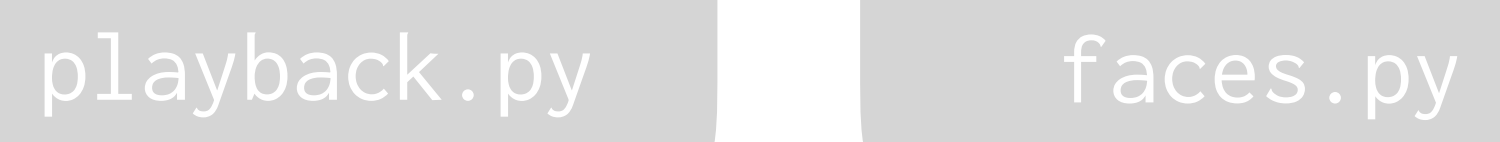

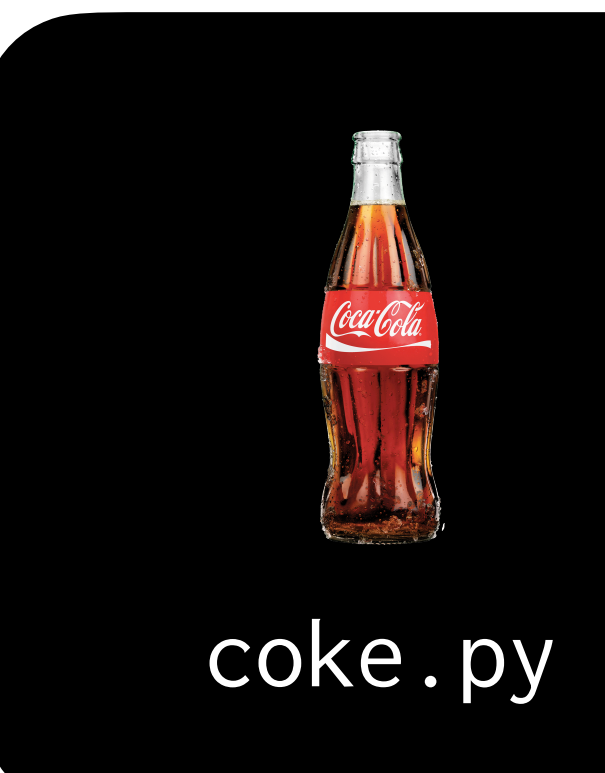

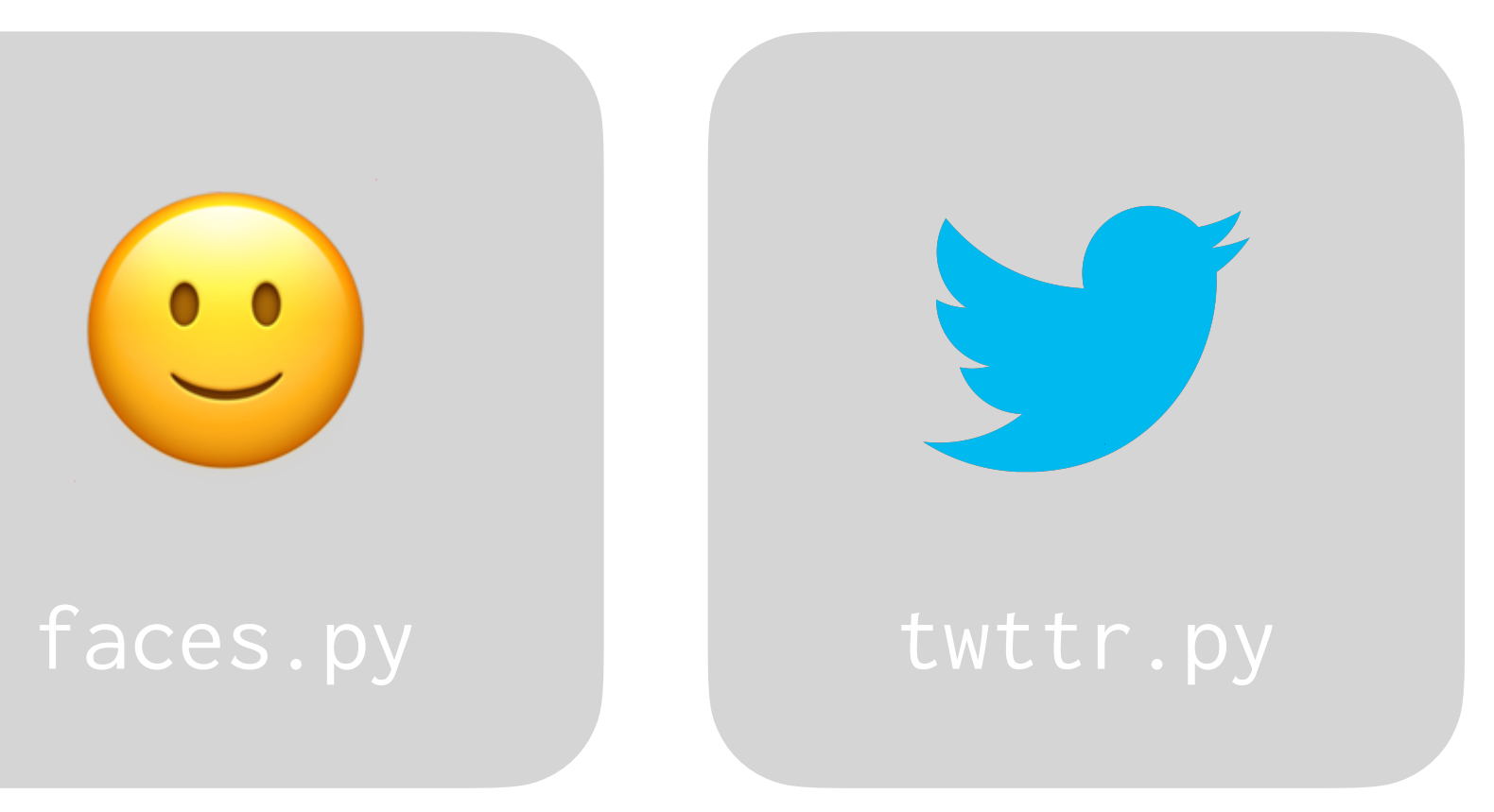

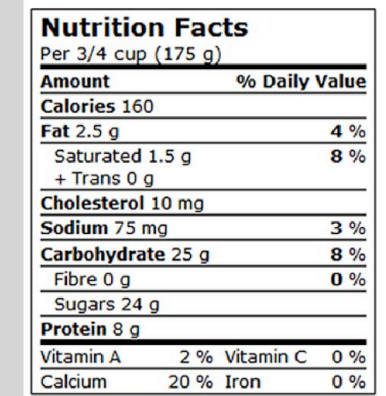

### coke.py nutrition.py

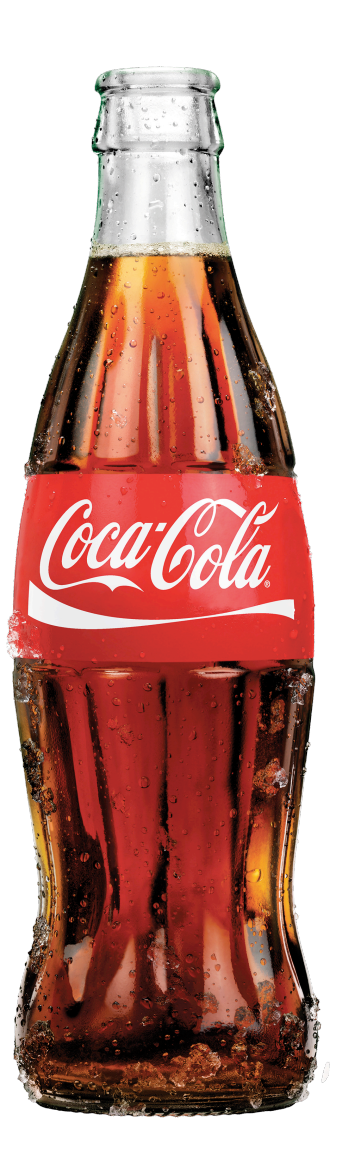

# **Coke Machine**

While Loops

## $i = 0$ while i < 3:

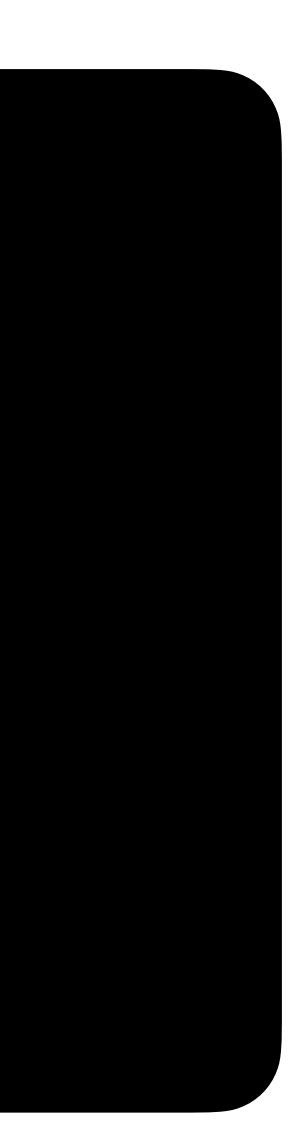

## $i = 0$ <br>while  $i < 3$ :  $i + 1$

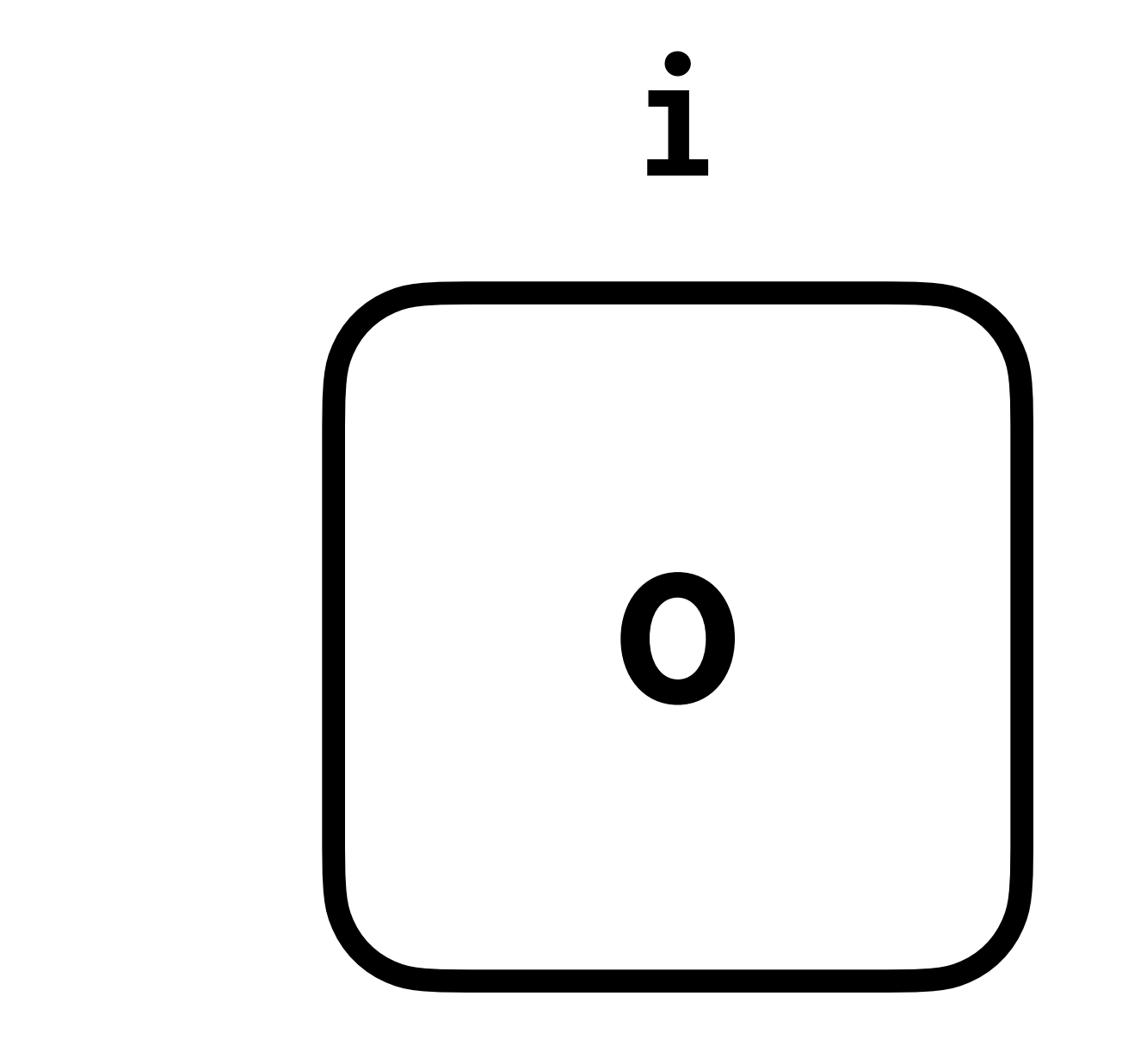

# $i = 0$ <br>while  $i < 3$ :  $i + 1$

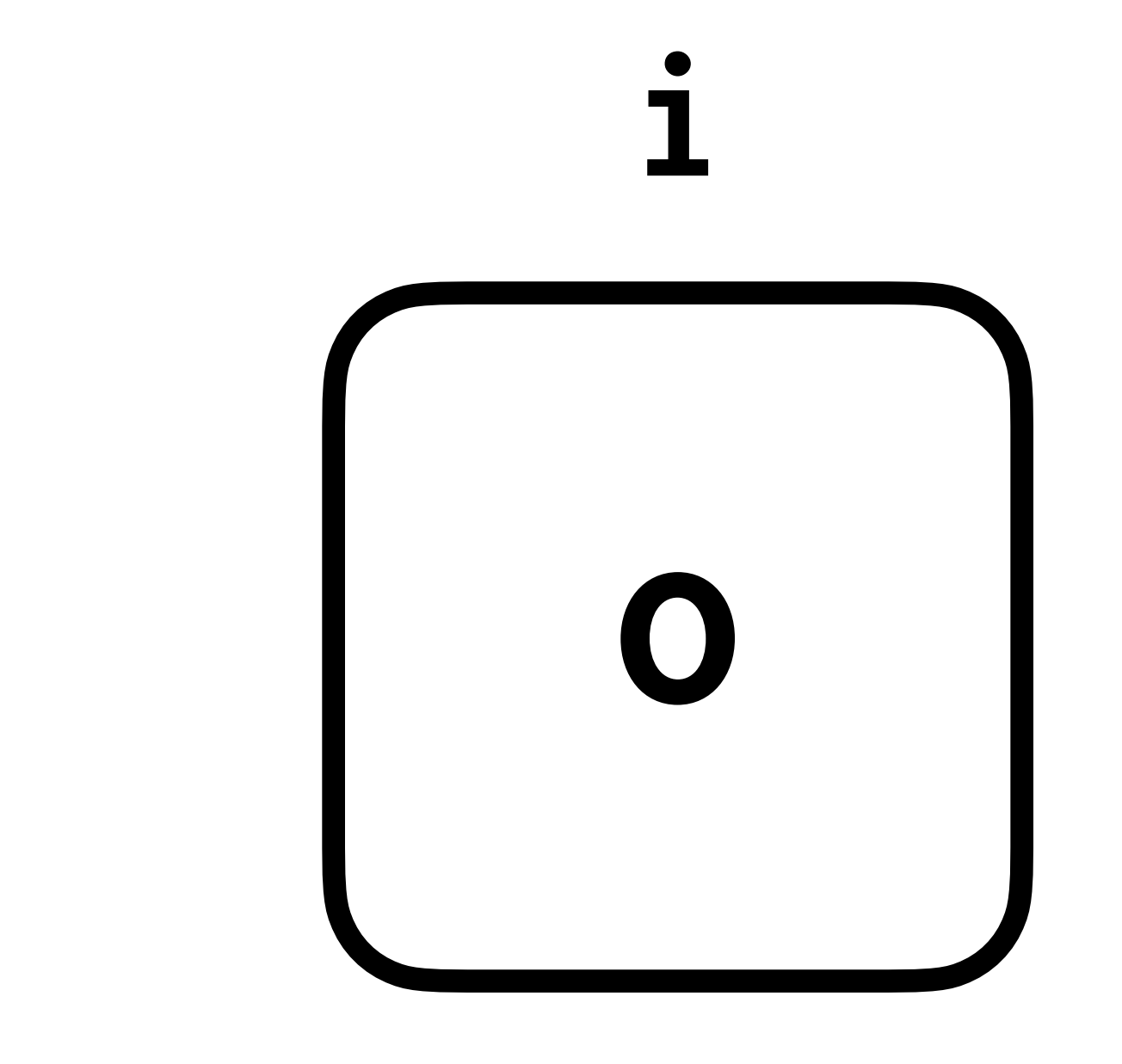

## $i = 0$ while i < 3:  $i + 1$

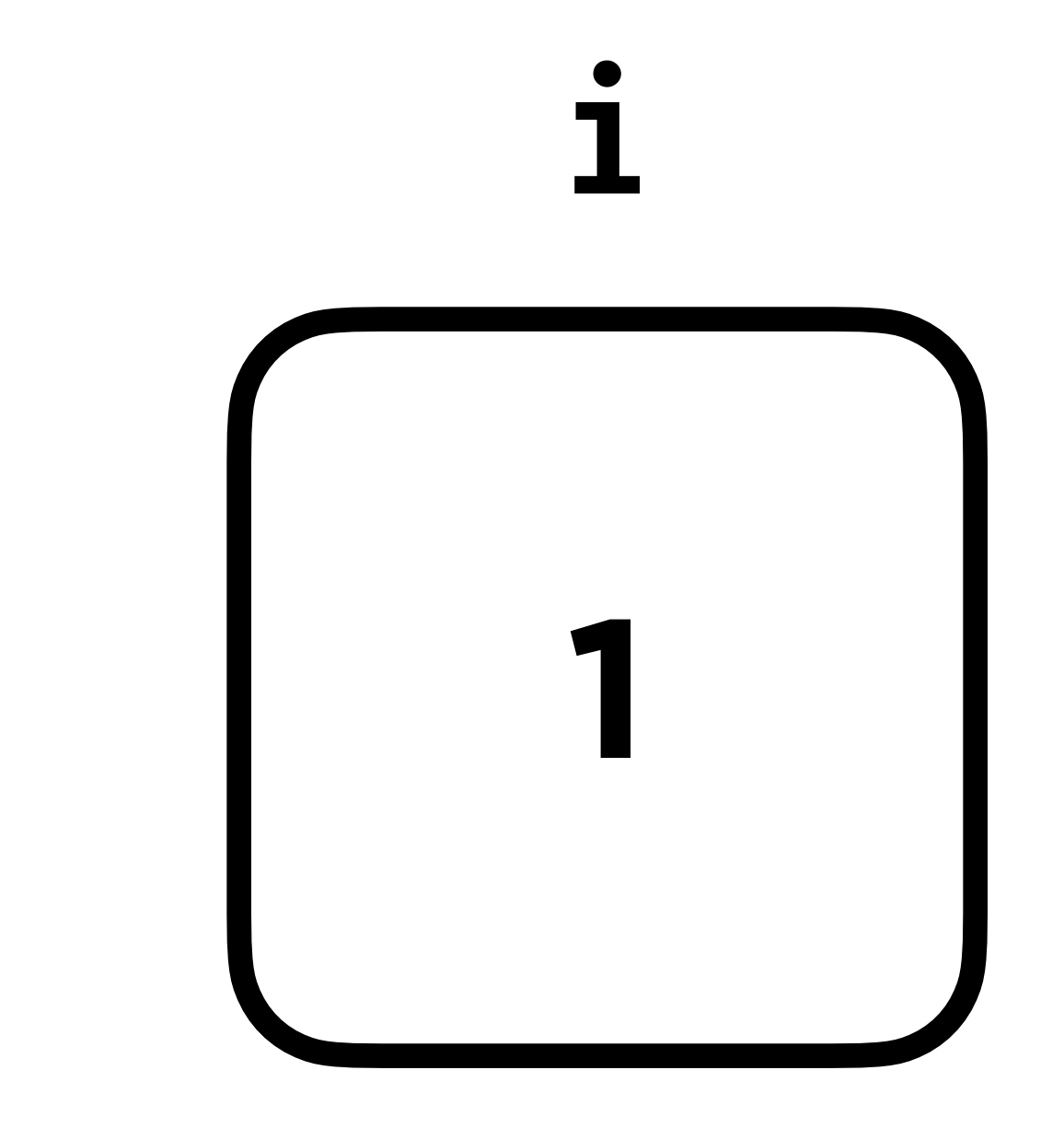

# $i = 0$ <br>while  $i < 3$ :  $i + 1$

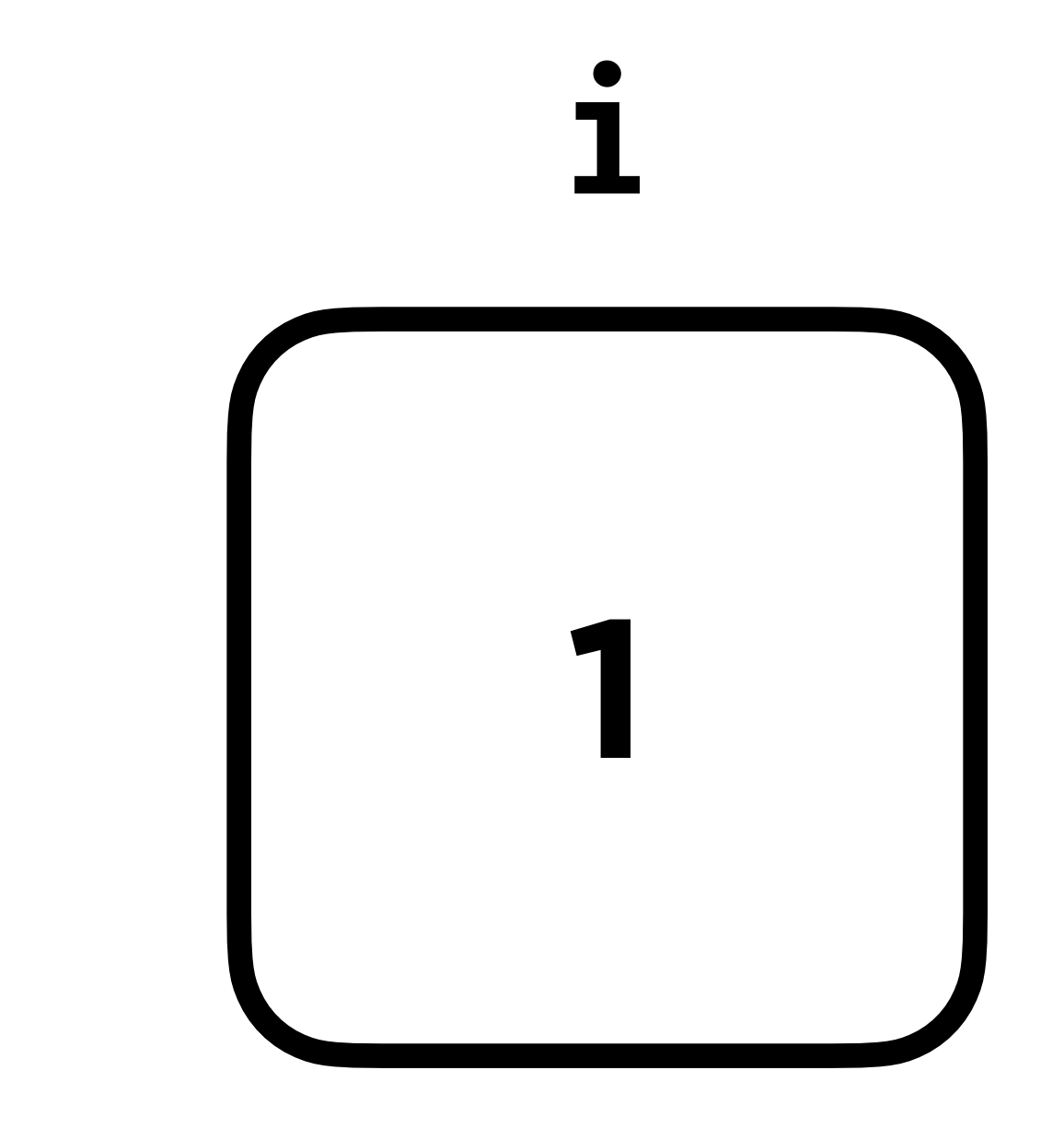

## $\frac{1}{1}$  0 while i < 3:  $i + 1$

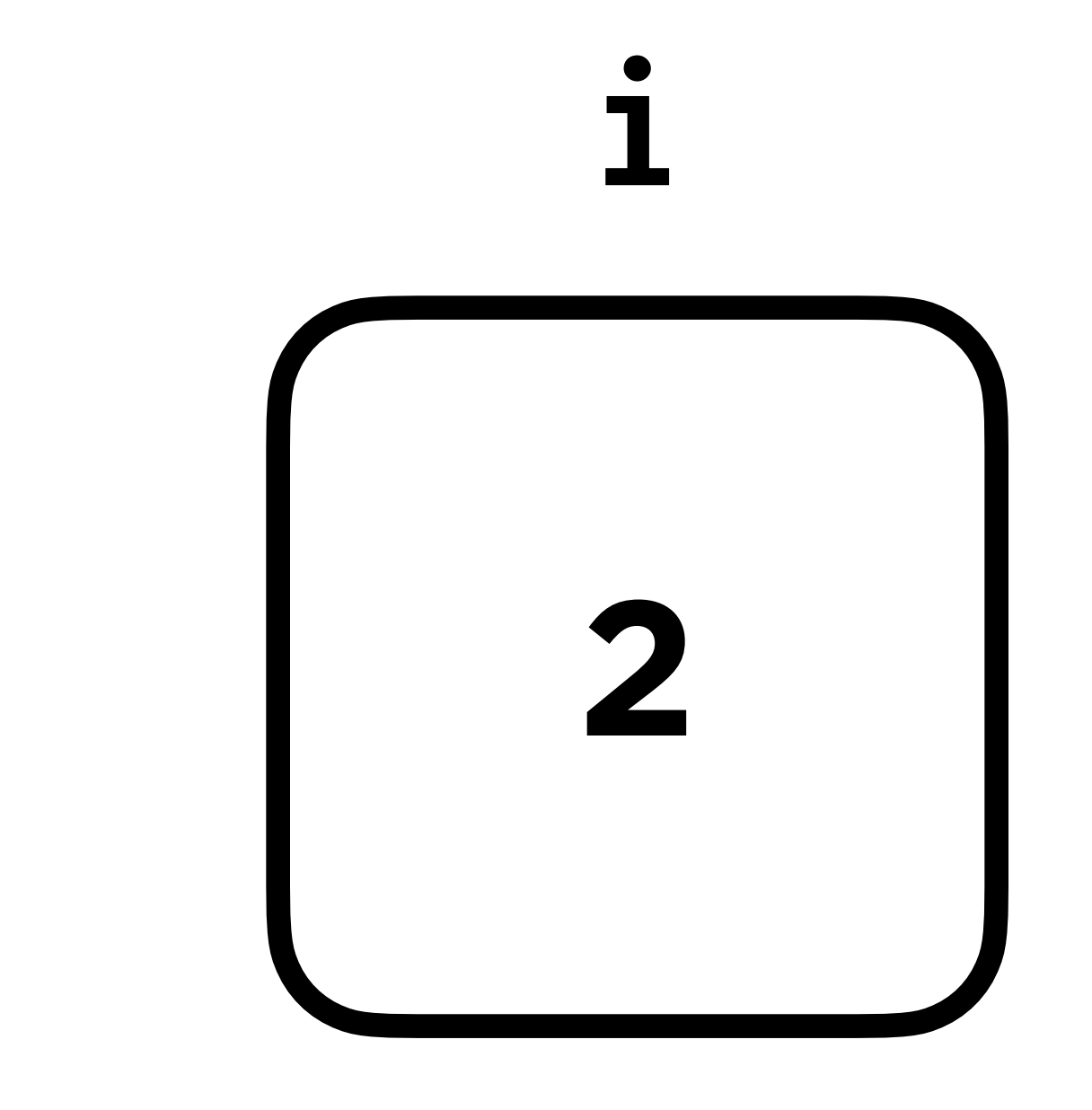

# $i = 0$ <br>while  $i < 3$ :  $i + 1$

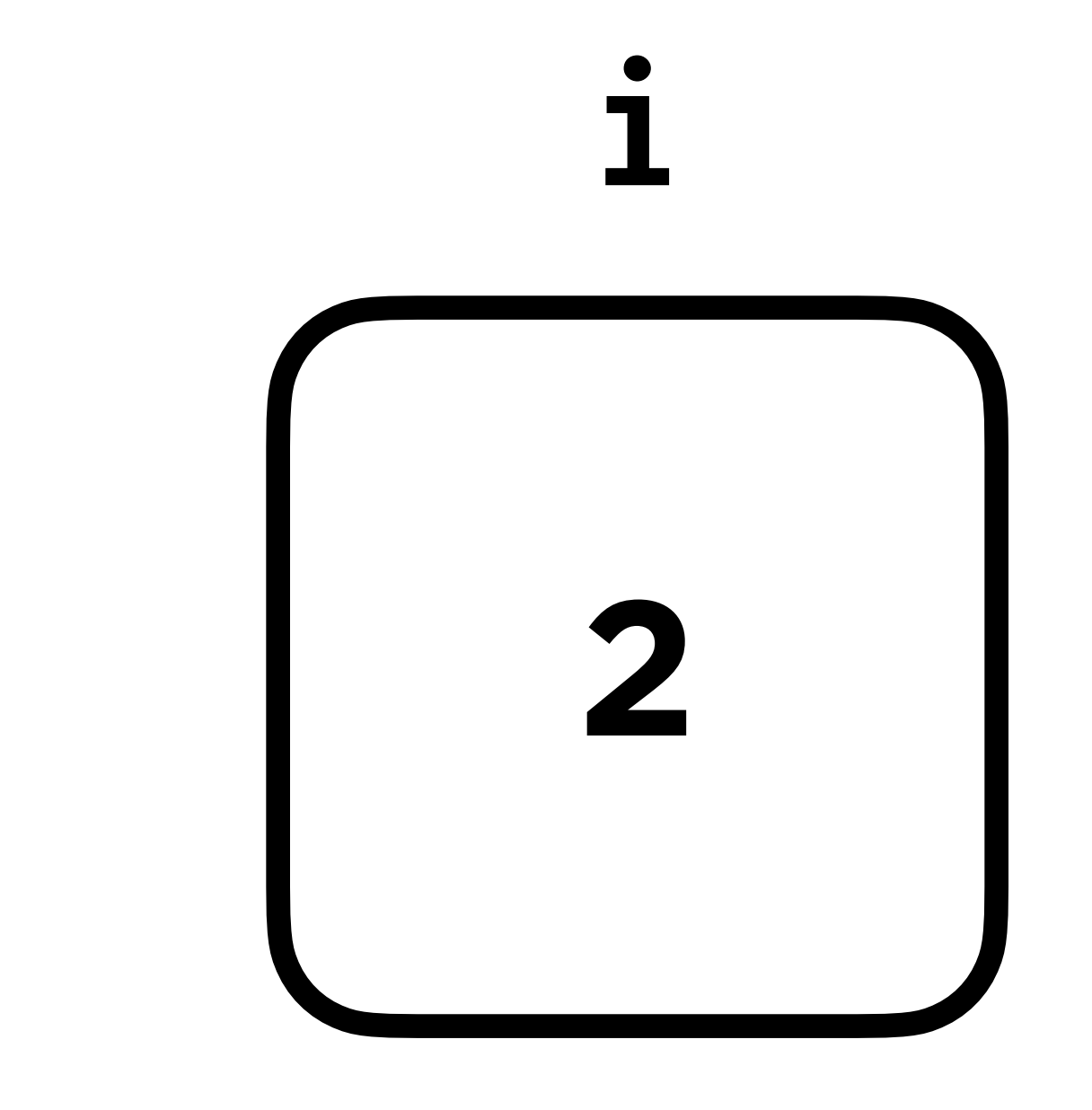

## $\begin{array}{|c|c|c|c|c|} \hline 1 & = & 0 \\ \hline \end{array}$ while i < 3:  $i + 1$

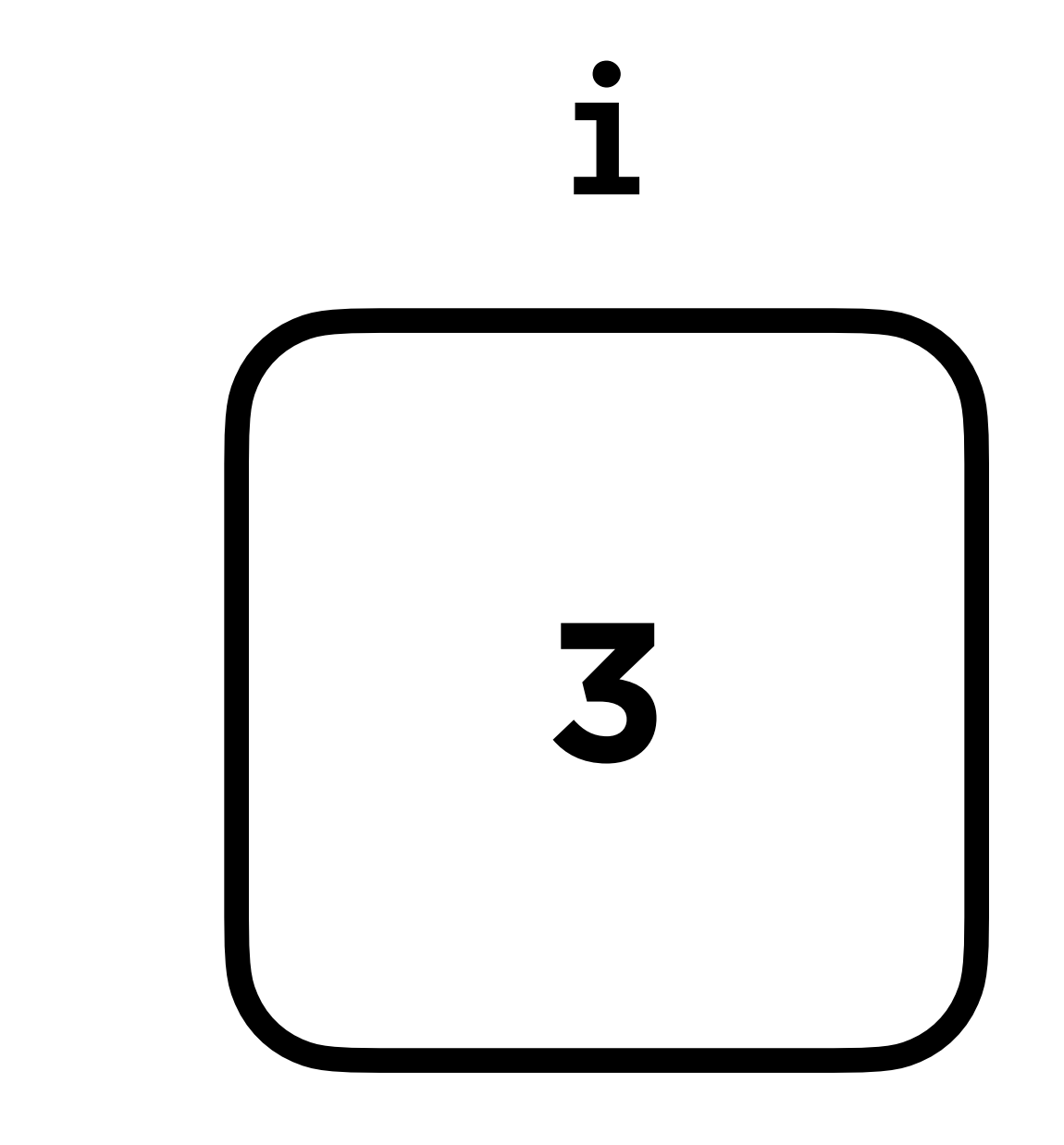

# $i = 0$ <br>while  $i < 3$ :  $i + 1$

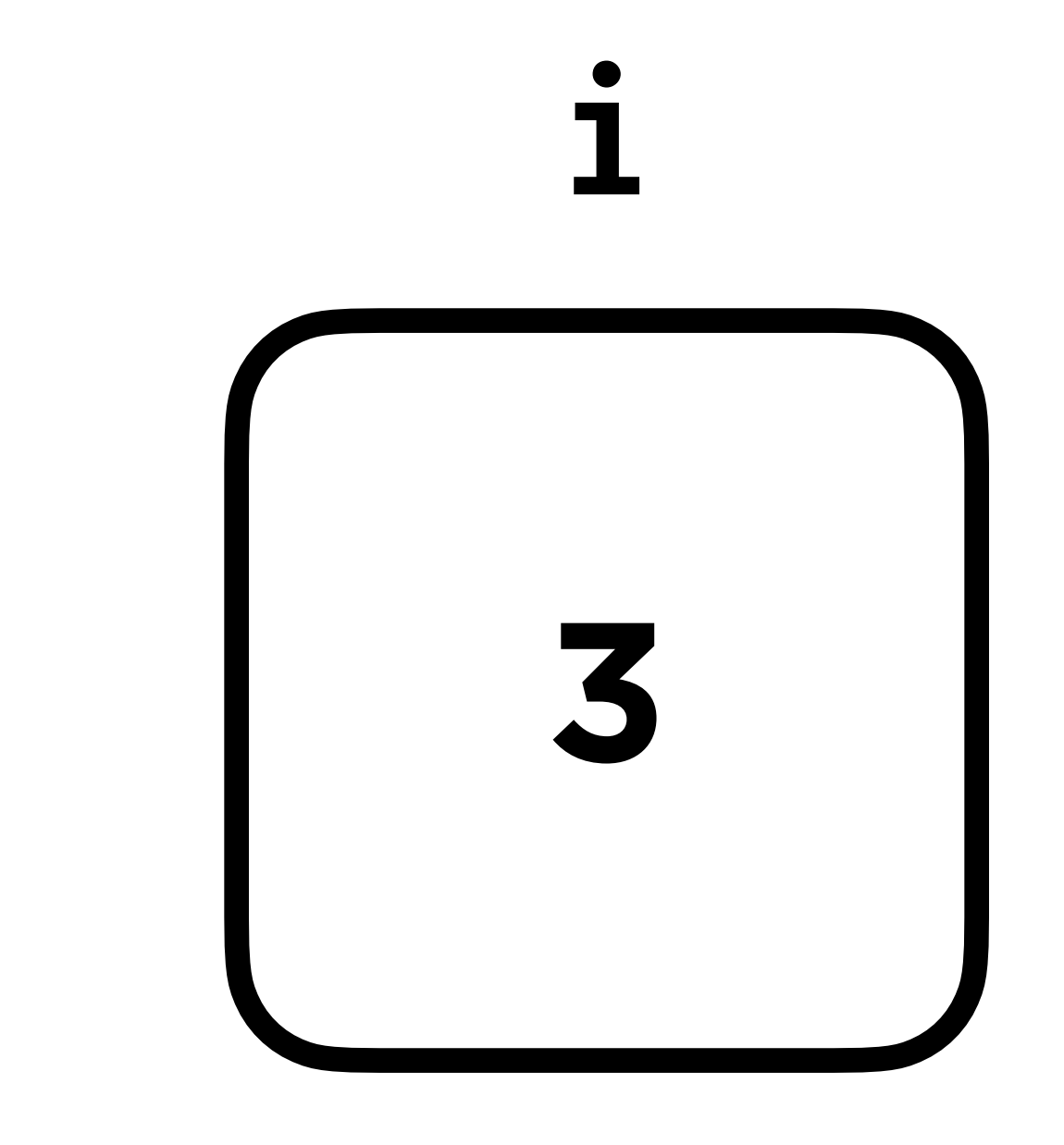

Pseudocode
# While amount owed is > 0 # Accept coin from user # Check if valid coin

- 
- 
- 
- # Subtract coin from amount owed

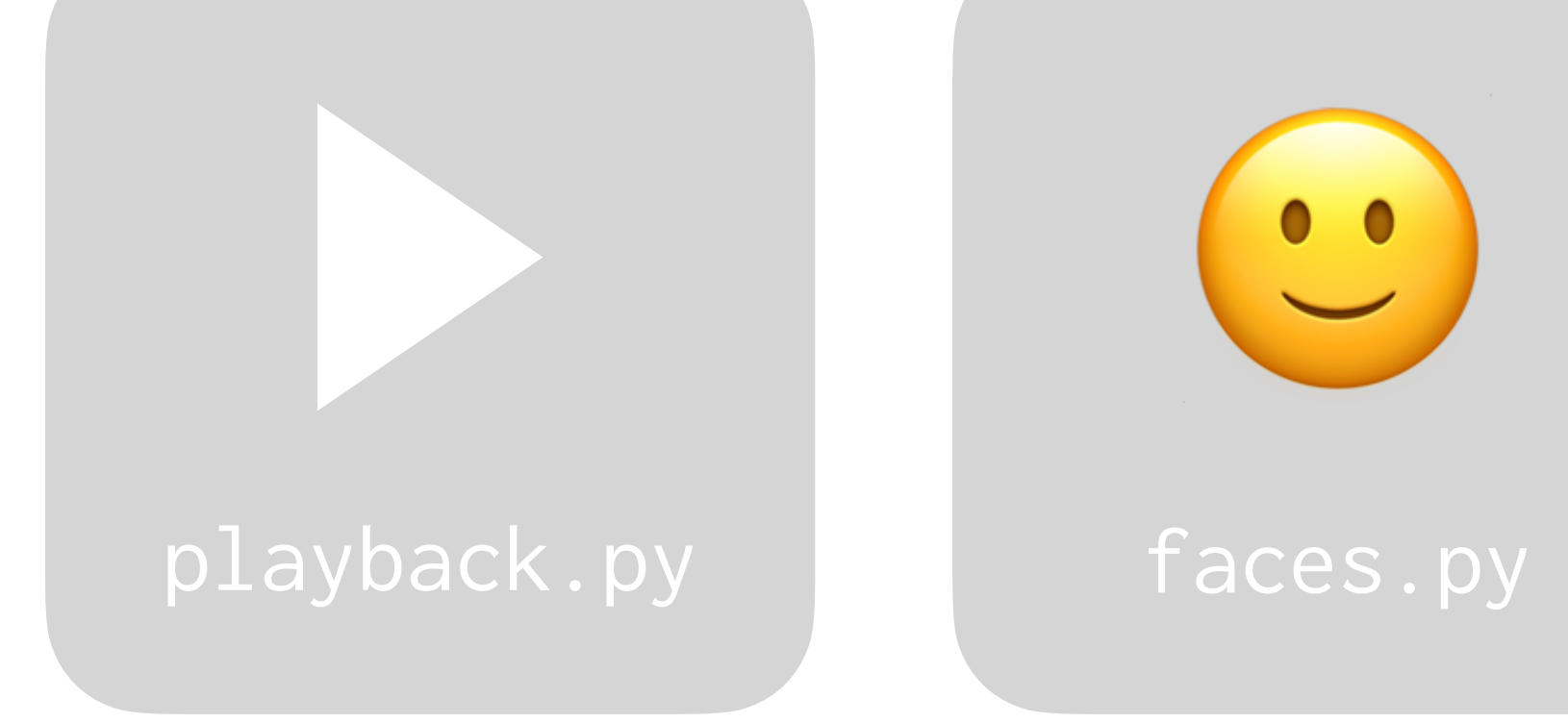

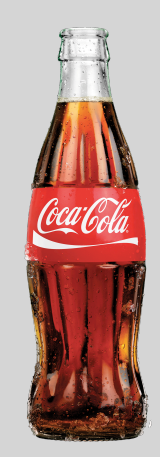

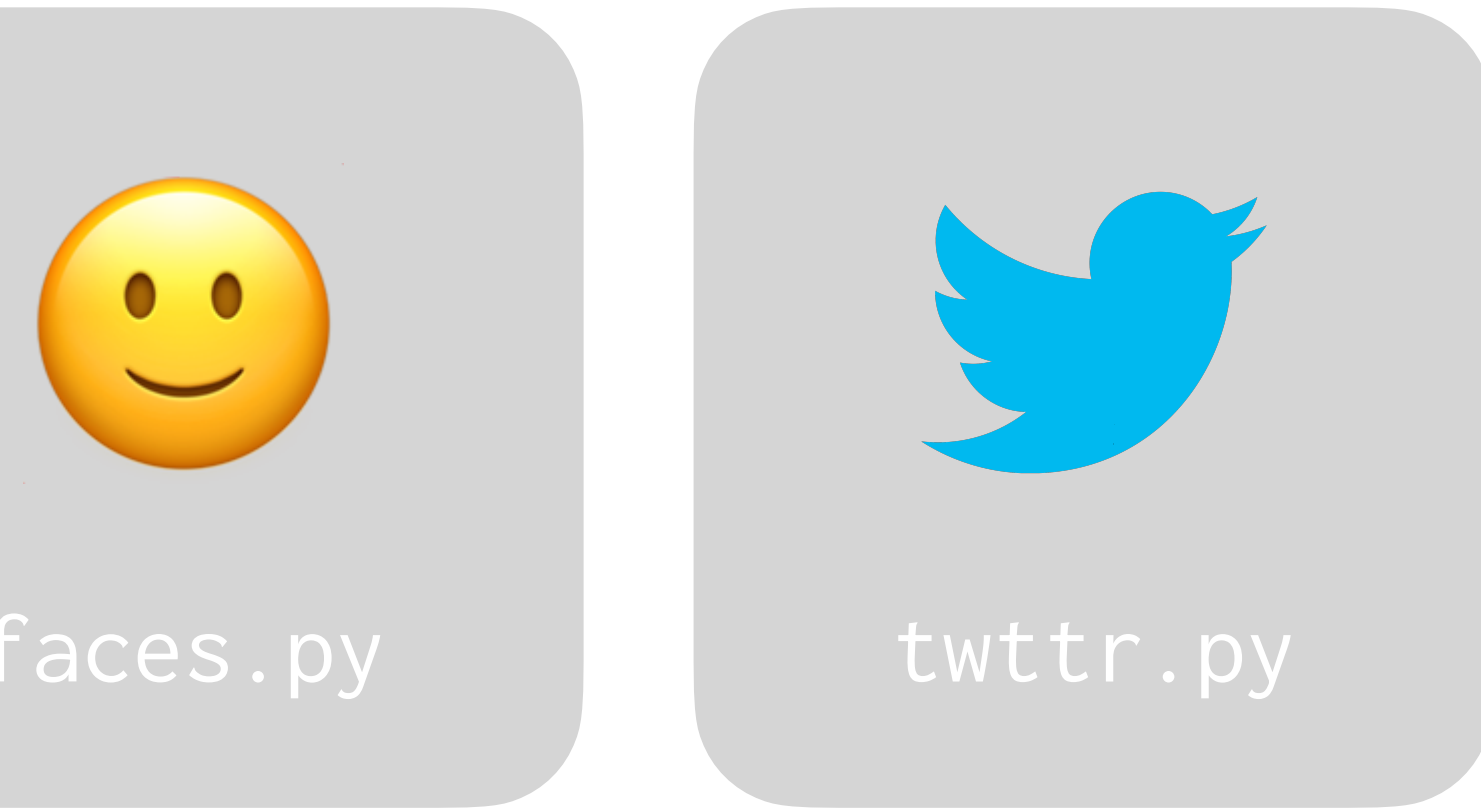

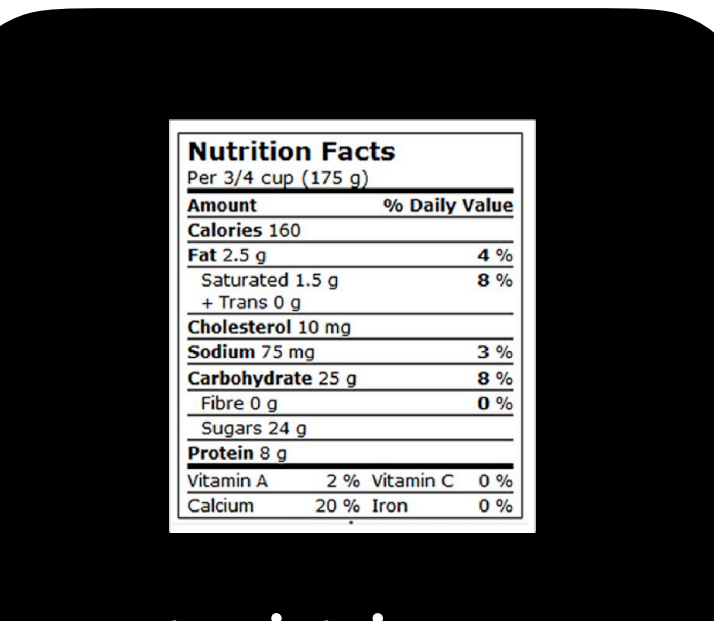

coke.py nutrition.py

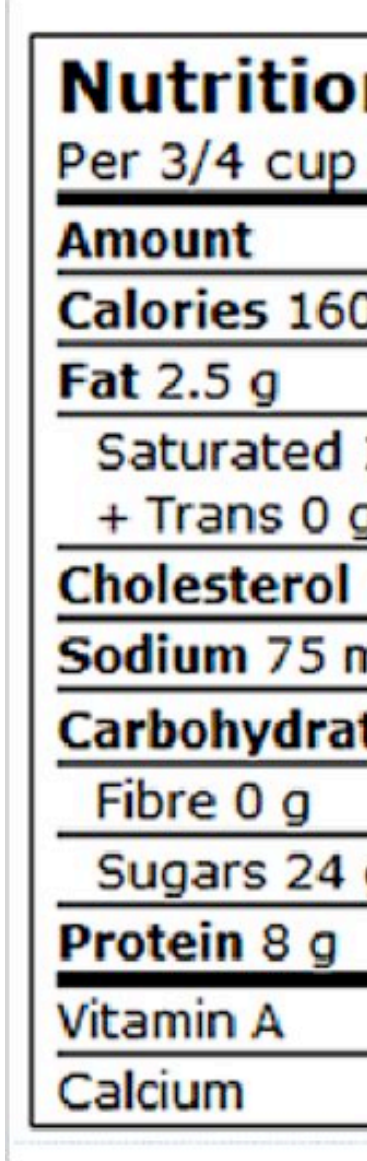

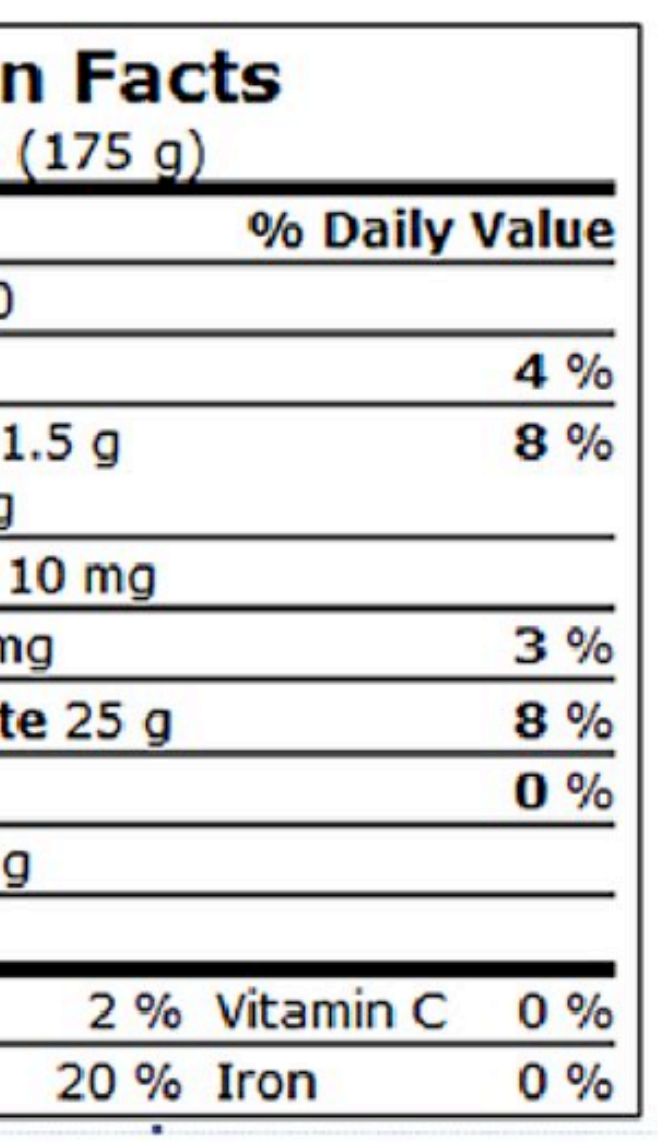

# **Nutrition**

# python nutrition.py \$

Strawberries Calories: 50

# python nutrition.py \$

Apple Calories: 130

## "Apple" →  $\vert \rightarrow$  "150"

# Dictionaries

### fruits = { "apple": 130, "strawberries": 50 }

### **Key Value**

### apple 130

### strawberries 50

### fruits = { "apple": 130, "strawberries": 50 } fruits["strawberries"]

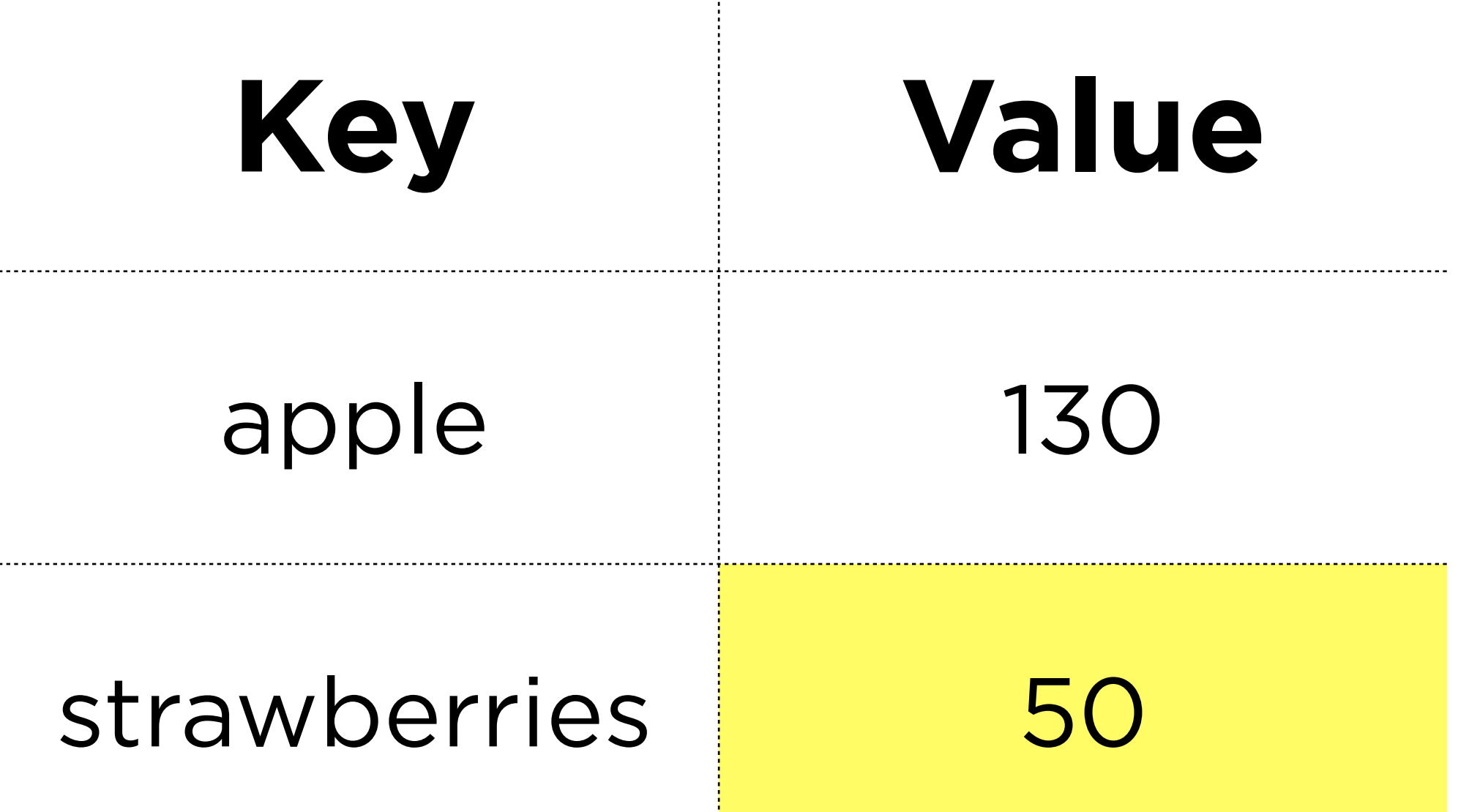

# **Key Value** apple 130 strawberries 50

### fruits = { "apple": 130, "strawberries": 50 } fruits["apple"]

# Exceptions

### fruits = { "apple": 130, "strawberries": 50 } fruits["chocolate"]

### **Key Value**

### apple 130

### strawberries 50

# **Key Value** apple 130 strawberries 50

### fruits = { "apple": 130, "strawberries": 50 } fruits["chocolate"]

KeyError

### **Key Value**

### apple 130

### strawberries 50

fruits = { "apple": 130, "strawberries": 50 } try: fruits["chocolate"] except KeyError: print("Not here!")

## **Submission**

• Graded based on completion, but please double check

- **Submit code files to Gradescope** by Thursday, February 2, 3:10 PM.
- to be sure your files are named correctly:
	- playback.py **not** playback (1).py